# **UNIDAD III Conceptos Fotográficos. La Imagen**

- *Resolución, el Píxel. Proporción. Tamaño y Peso de una Imagen*
- *Formatos. Raw, JPG, TIFF.*
- *Tu celular. Ventajas y desventajas de la fotografía con Smartphones*
- *Manipulación básica de la Imagen Digital. Apps de edición. Modo HDR, Filtros…*
- *Equipo básico de fotografía.*

# **La Resolución. El pixel**

La gran mayoría de imágenes digitales, y casi todas las fotos digitales, son archivos de tipo "bitmap". Esto significa que son imágenes compuestas por miles y miles (y hasta millones y millones) de puntos llamados **píxeles**.

**"Píxel" viene directamente de la palabra en inglés "pixel", que es un acrónimo formado de "pix", forma coloquial de la palabra "picture" (retrato o imagen), y "el" de la palabra "***el***ement" (elemento). Entonces, píxel literalmente significa un elemento de la imagen.**

**Técnicamente hablando, un píxel es un punto pequeño y homogéneo de color y brillo. Es pequeño porque hay millones en una sola foto, y es homogéneo porque todo el píxel comparte el mismo color y brillo (no hay variación dentro del mismo píxel).** Junto con los demás píxeles, forma una imagen más grande.

En la fotografía digital, la palabra "resolución" refiere a la cantidad de píxeles usados para archivar una imagen. Mientras mayor la resolución, más píxeles usados (conservando así más información gráfica y mayor detalle). También resulta en archivos más grandes.

Mientras menor la resolución, menos píxeles usados (conservando menos información y menor detalle). También resulta en archivos más pequeños. Hay tres maneras comunes de hablar de resolución, cada una señalando la misma realidad, pero desde diferentes puntos de vista.

**La primera refiere a** *la cantidad de píxeles o puntos por pulgada (p.p.p.)*  **usada para archivar una imagen** (normalmente se mide por pulgada, pero también puede ser medida por centímetros).

Esta forma de describir la resolución es común con escáneres e impresoras. Tomemos, por ejemplo, una foto que queremos escanear.

La foto mide cuatro pulgadas por seis. Si escaneamos esta foto a una resolución de 300 p.p.p., la imagen digital resultante sería de 1.200 píxeles por 1.800 píxeles. Esto significa que usaría un poquito más de dos millones

de píxeles en total para archivar su información gráfica (1.200 x 1.800 = 2.160.000 píxeles).

# **La segunda manera de referir a resolución es por describir la cantidad total de píxeles usados para archivar una foto.**

Esto es lo que hicimos arriba cuando decimos que la imagen escaneada usaría un poquito más de dos millones de píxeles para archivar su información gráfica.

Esta manera de referir a la resolución es la usada con cámaras digitales. Así, tenemos cámaras de dos megapíxeles, tres megapíxeles, cuatro megapíxeles, seis megapíxeles, etc. Una cámara de dos megapíxeles produce una foto cuya información gráfica se archiva usando aproximadamente dos millones de píxeles.

Una cámara de cuatro megapíxeles archivará la misma toma, pero usará aproximadamente cuatro millones de píxeles para archivar su información gráfica.

Entonces, la cámara de cuatro megapíxeles archiva dos veces la cantidad de información gráfica que la cámara de dos megapíxeles, resultando en una foto con el doble de la resolución y mayor nitidez y detalle. También resulta en una foto que puede ser ampliada con menos borrosidad.

# **La tercera manera de referir a la resolución es por referir a las dimensiones del objeto en términos de píxeles.**

Esta es la manera de referir a la resolución usada con pantallas de computadora y proyectores de video. Por ejemplo, una pantalla común de computadora mide 1.024 píxeles por 768 píxeles. Estos números describen la resolución máxima de esta pantalla.

No puede reproducir una imagen con mayor "nitidez" que esta, porque estas son las limitaciones físicas inherentes en la construcción misma de la pantalla.

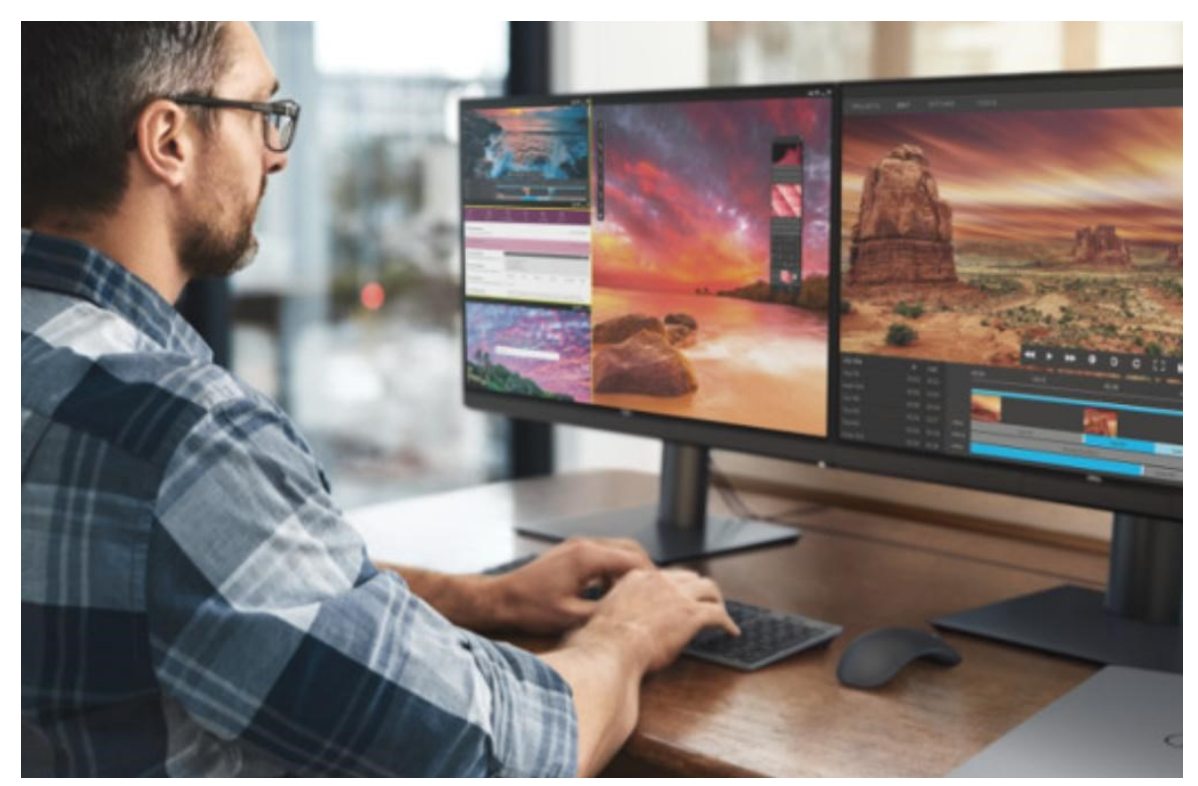

*La importancia de una buena resolución de imagen*

Ahora, habiendo visto esta introducción a cómo referir a la resolución, queda una pregunta muy importante: ¿por qué es importante pensar en la resolución de una imagen?

Es importante porque, como vimos arriba, la resolución describe *la cantidad de información gráfica archivada acerca de la imagen*. Como hemos visto, mayor resolución archiva mayor información.

Entonces, produce imágenes más nítidas, con detalles más finos, siendo que tiene la información necesaria para reproducir estos detalles.

La importancia e impacto de la resolución es un poquito difícil de conceptualizar, pero se ve fácilmente en la secuencia de imágenes en la página a continuación.

Esta página contiene seis imágenes, y cada imagen es la misma foto, archivada usando diferentes resoluciones (es decir, usando diferentes cantidades de píxeles).

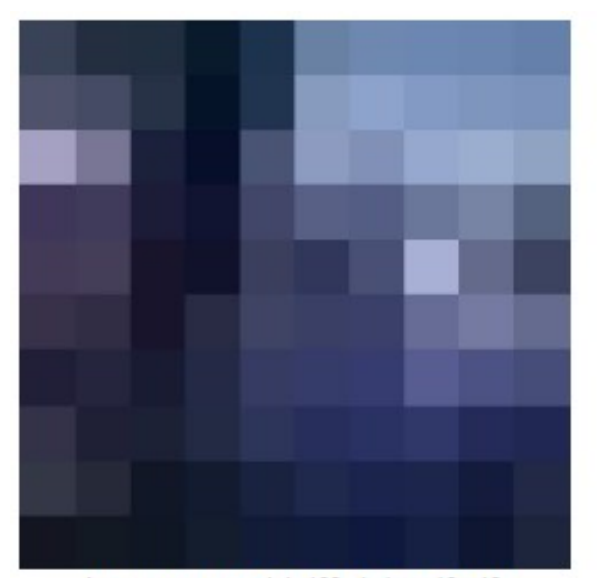

Imagen con un total de 100 píxeles - 10 x 10

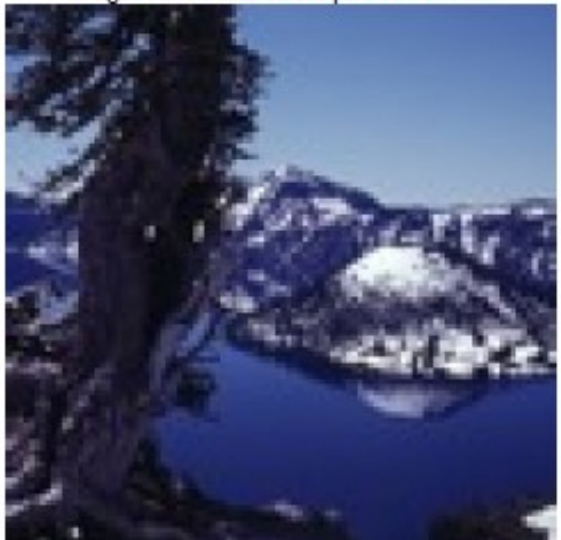

Imagen con un total de 10.000 píxeles - 100 x 100

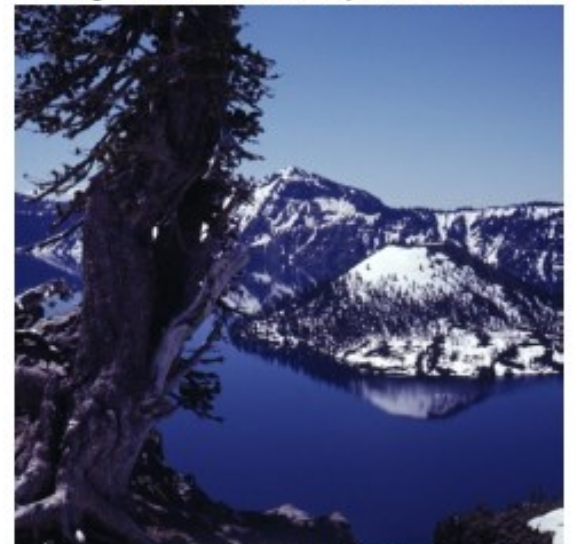

Imagen con un total de 250.000 píxeles - 500 x 500

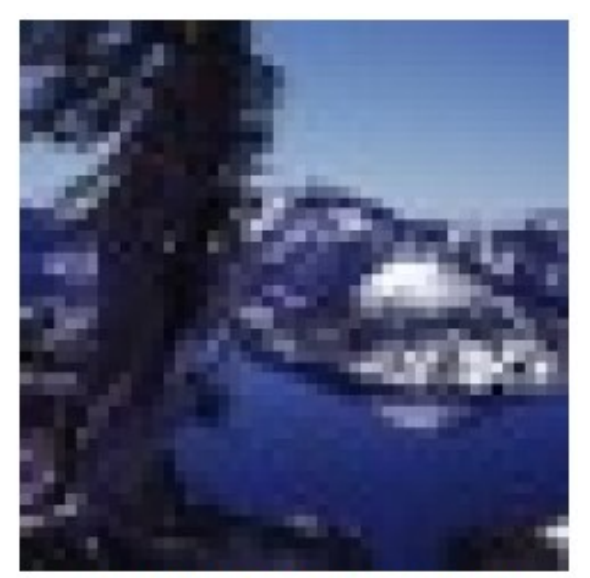

Imagen con un total de 2.500 píxeles - 50 x 50

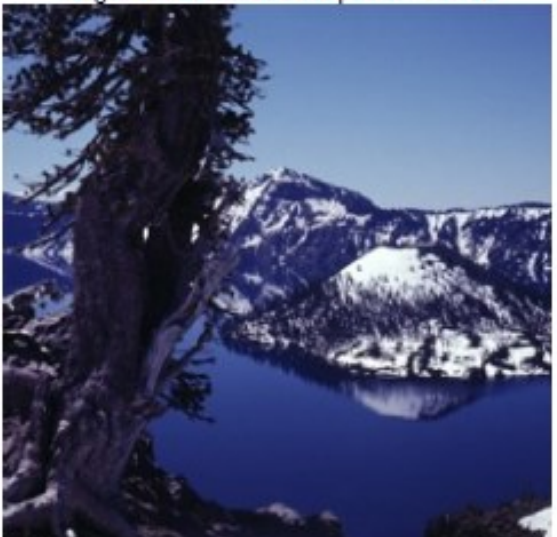

Imagen con un total de 62.500 píxeles - 250 x 250

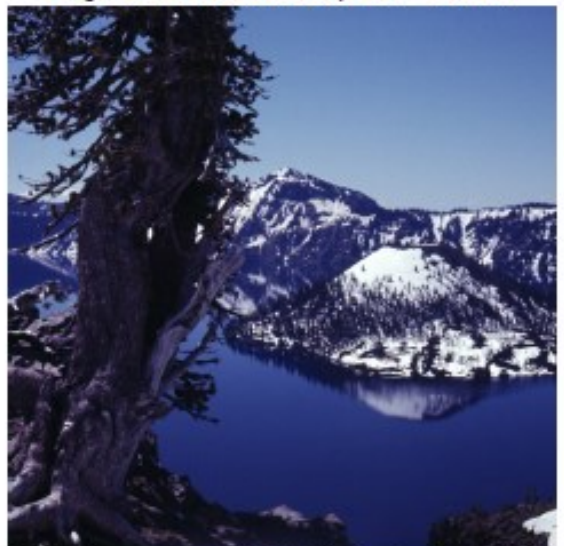

Imagen con un total de 1.000.000 de píxeles - 1.000 x 1.000

El par de números al final de la leyenda para cada foto (por ejemplo, "10 x 10") refiere a la cantidad de píxeles que componen las dimensiones

de la foto (en este caso, la foto mide 10 píxeles por 10 píxeles, y usa 100 píxeles en total para archivar su información gráfica).

En términos básicos, *la resolución debe ser suficiente para producir un producto final que es nítido*.

# **La Proporción**

En la fotografía, "proporción" refiere a la relación entre las dimensiones de la imagen o foto. Normalmente, está relación se expresa por dos números separados por un ":". Por ejemplo, la proporción 3:2 refiere a una imagen que mide tres unidades por dos unidades (como 3 cm por 2 cm, 6 cm por 4 cm, ó 27 cm por 18 cm).

El formato común y estándar del mundo de la fotografía de 35 mm (el mundo de película normal para negativos y diapositivas) tiene una proporción de 3:2. Si usted mide la imagen en la película misma, va a ver que mide 36 mm por 24 mm.

La proporción de 3:2 también se usa en las fotos con tamaño 4 pulgadas por 6 pulgadas (10 cm x 15 cm) y 8 pulgadas por 12 pulgadas (20 cm x 30 cm). Al contraste, el formato común y estándar del mundo digital es 4:3. Esta es la proporción de la mayoría de las cámaras digitales, la pantalla de una computadora, la pantalla de un televisor, y la imagen proyectada por un proyector de video. Además, es la proporción aproximada de las fotos con tamaño 3,5 pulgadas por 5 pulgadas (9 cm x 13 cm), 5 pulgadas por 7 pulgadas (13 cm x 18 cm) y 8 pulgadas por 10 pulgadas (20 cm x 25 cm).

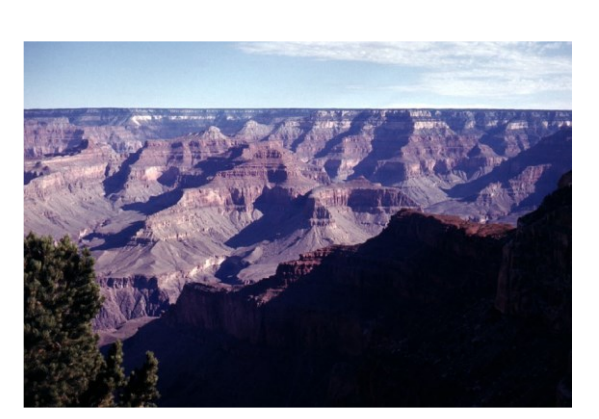

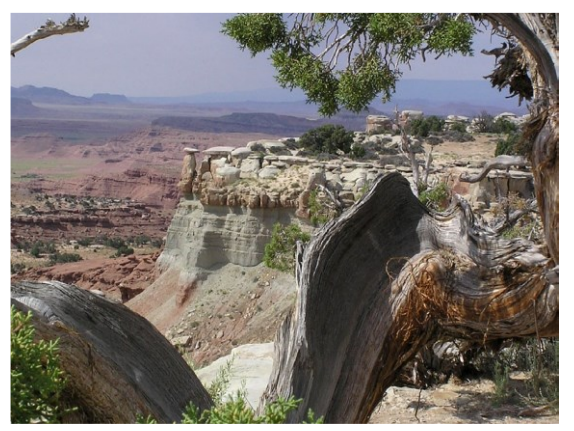

*Proporción 3:2 Proporción 4:3*

#### *Ahora, ¿qué importancia tiene la proporción?*

Entre otras cosas, determina cuál porción de la foto será visible en cuál formato. Como se puede notar en las dos fotos arriba, la proporción 3:2 tiene una altura inferior a la de la proporción 4:3, cuando ambas están ajustadas para tener la misma anchura.

Entonces, si deseo proyectar la imagen de la diapositiva usando un formato digital (pantalla de la computadora, televisor, proyector de video, etc.), tendré problemas debido a la diferencia de proporciones. Frente a esta realidad, tengo dos opciones básicas. La primera es cortar aproximadamente un 10% de lo ancho de la imagen de la diapositiva.

Esto me dará una nueva imagen cuya proporción es 4:3, y que se proyectará en su totalidad en el formato digital. La segunda opción es simplemente dejar la imagen de la diapositiva tal como está, y proyectarla. Pero tendré una barra negra arriba y debajo de la imagen.

Estas barras se producen porque una imagen 3:2 no tiene suficiente resolución vertical para llenar una pantalla 4:3 cuando está ajustada para su anchura.

# **Resolución y la creación de una imagen**

Con una cámara digital, la resolución de la imagen fotografiada está determinada por la cámara. Cada una tiene su resolución *máxima*, normalmente expresada en términos de megapíxeles, que llega a identificar a la cámara (por ejemplo, una cámara de tres megapíxeles).

Esta cifra habla de cuántos millones de píxeles serán generados por la superficie fotosensible de la cámara (una plancha de sensores fotográficos que toma el lugar de la película convencional) para archivar la información gráfica de la toma.

En adición, muchas cámaras también ofrecen archivar fotos a resoluciones menores a su resolución máxima. Optar por esto resulta en archivos más pequeños, pero que tienen menos información gráfica (menos detalles).

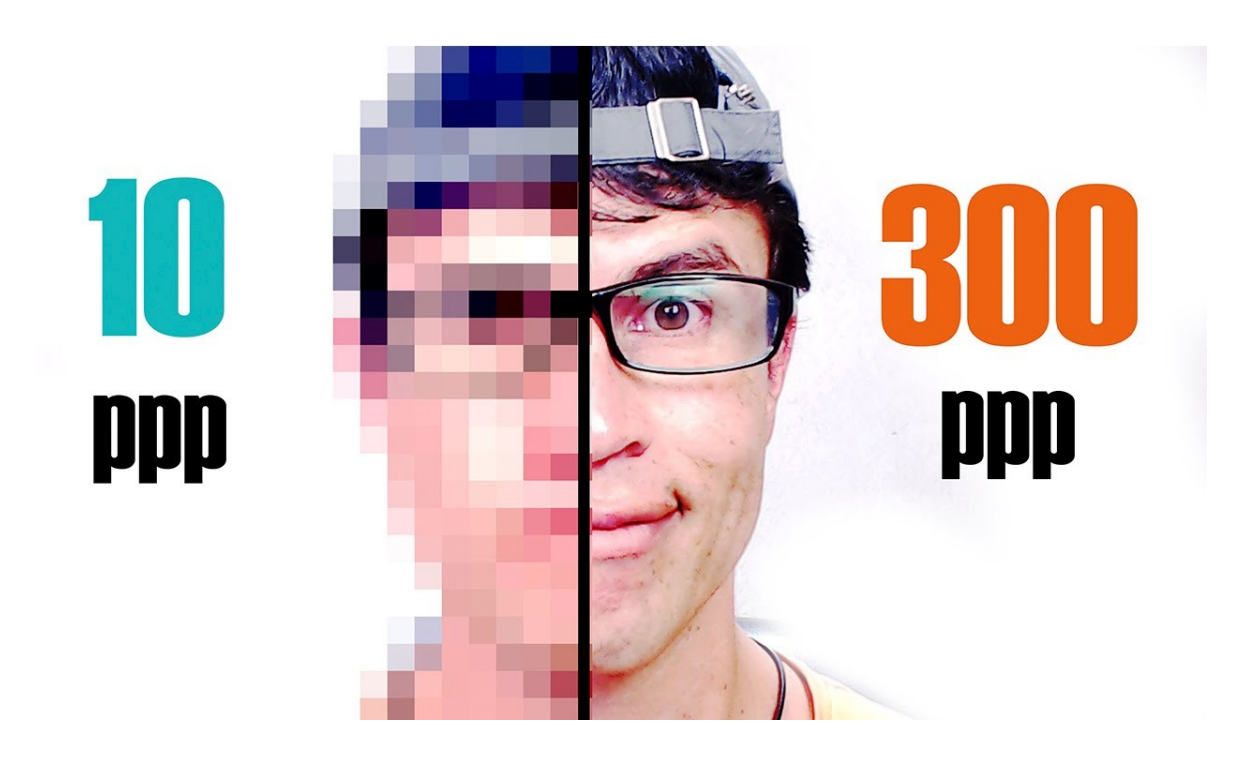

*Los píxeles en una imagen de mala y buena calidad*

Algunas cámaras ofrecen archivar fotos a resoluciones "mayores" a su cantidad de megapíxeles, pero logran esto a través de una opción *digital* (agregan píxeles según computaciones matemáticas, y no según información *fotográfica*).

Esto significa que la supuesta "mayor" resolución no representa mayor información fotográfica ni mayor nitidez.

Entonces, *esta opción no ofrece capturar mayor detalle en la foto*.

## **Tamaño y Peso de las imágenes**

Un concepto y expresión que usamos al hablar de imágenes es el de **tamaño**. Este término puede ocasionar confusión ya que solemos emplearlo para cosas diferentes: normalmente decimos que una imagen tiene un tamaño de 13 x 18 cm o 1024 x 768 píxeles, pero también decimos que una imagen tiene un tamaño de 3 Mbytes.

Este uso impreciso de la palabra no suele causar mayores problemas, pero para los objetivos del curso sí que es importante matizar, ya que son dos características diferentes de una imagen.

De esta forma, en este tema, cuando hablemos del **tamaño** nos referiremos sólo a las dimensiones de la imagen: 13 x 18 cm, 1024 x 768 píxeles; y cuando se hable del espacio que ocupa la imagen en el dispositivo de almacenamiento disco, memoria (3 Mbytes o 149 Kbytes) lo definiremos como **peso**.

#### **De esta manera, podemos decir que una imagen es:**

- Grande cuando tiene un tamaño igual o mayor a 1024x768 píxeles
- Mediana cuando el tamaño va de 320x240 a 1024x768 píxeles
- Pequeña cuando el tamaño es menor a 320x240 píxeles
- Muy pequeña cuando es menor a 100x100 píxeles

#### **O que es:**

- Pesada si tiene 1 MB o más
- De peso mediano si va de 300KB a 1 MB
- Ligera si su peso es menor de 300KB
- Muy ligera si el peso es inferior a 100KB

# **Al reducir de peso las imágenes (de mapa de bits) hacemos que tengan menos bytes y, por tanto, que:**

- Ocupen menos espacio en un dispositivo de almacenamiento. Por ejemplo, el disco duro de un servidor de Internet contendrá más imágenes en un mismo espacio.
- La transferencia de datos por una red sea más veloz, acelerando así la descarga de imágenes y la navegación por internet.

*Cuando hablamos de optimizar una imagen nos referimos a reducir su tamaño y su peso encontrando un equilibrio para perder la menor calidad posible según para que necesitemos esa imagen.*

# **Formatos de imagen en Fotografía**

**Mapa de bits o Vectores. Los dos grandes tipos de imágenes.**

Dentro de los diferentes formatos de imágenes hay dos grandes grupos, las imágenes formadas por un mapa de bits y los vectores.

- **Mapa de bits**: este tipo de imagen comprende **todas aquellas imágenes que están formadas por píxeles y que, por lo tanto, pierden calidad al aumentar o disminuir**. También puedes encontrar este grupo como raster o rasterizadas. Cada pixel tiene asignado un color. **Las fotografías tienen un formato de mapa de bits.**
- **Vectores**: las imágenes vectoriales **no están formadas por píxeles**, lo cual es una ventaja tremenda ya que **por mucho que las amplíes no vas a ver el pixelado**. En vez de tener una cantidad de datos limitada (como pasa con los mapas de bits), tiene una **información definida por una fórmula matemática**, por lo que cada vez que la amplías esta se acabará viendo bien igualmente. **No es un formato que se relacione con la fotografía.**

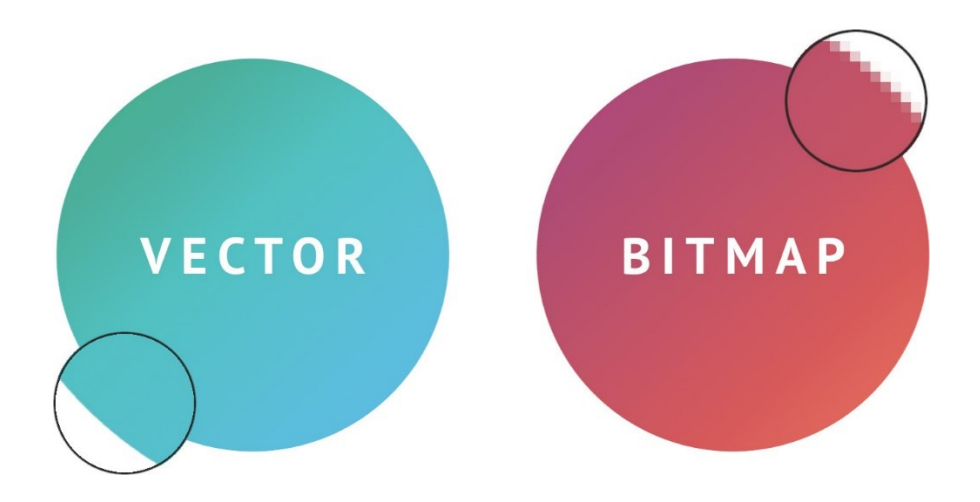

Antes de hablar de los diferentes formatos de imagen digital, cabe resaltar que estos se diferencias en dos características básicas:

- **Compresión:** si la imagen ha sufrido algún proceso mediante algoritmos para reducir su peso. Algunas compresiones llevan aparejadas pérdidas de calidad.
- **Profundidad de color:** el número máximo de colores que puede contener una imagen.

# **Tipos de archivos de formatos de imagen de mapa de bits**

Vamos a ver este tipo de formatos porque este es un curso de fotografía y las fotografías se encuentran en este tipo de formatos, por lo que es lo relevante a tratar aquí.

Pero veamos cuales son los formatos concretos y cuáles son los que se utilizan más para fotografía…

#### **Formato de imagen JPEG o JPG**

El formato JPEG, JPG, jpeg o jpg, **es el formato de imagen para fotografías por excelencia.**

**Es el formato final que se le va a dar a la foto después de haberla editado**. Generalmente, en el flujo de trabajo de un fotógrafo, primero se dispara en raw, luego este se revela en **[Lightroom](https://www.chamanexperience.com/fotografia/como-instalar-presets-en-lightroom-mobile-cc-y-classic/)** y finalmente se exporta en JPEG. Si se quiere pasar a **[photoshop](https://clk.tradedoubler.com/click?p(264313)a(3082168)g(22913596)url(https://www.adobe.com/es/products/photoshop.html?promoid=PC1PQQ5T&mv=other))** para dar algunos ajustes será necesario crear un TIFF previamente.

Este formato **tiene compresión y pérdida de calidad**, por eso se usa como formato de fotografía final y no se edita sobre este (se puede editar, pero perderá mucho más calidad que si se realiza la edición sobre el RAW y luego se exporta a JPG).

#### **El Formato RAW**

Es uno de los formatos de imagen más usados por los profesionales de la fotografía por sus grandes ventajas a la hora de editar la imagen y la cantidad de información que es capaz de almacenar, pero ¿sabes qué es el formato RAW y por qué deberías plantearte utilizarlo?

#### **¿Qué es el formato RAW en fotografía?**

*Raw*, en inglés, significa literalmente "crudo" y cuando hablamos de fotografía digital nos referimos, precisamente, a los archivos "brutos" que el sensor de la cámara es capaz de captar.

El formato RAW **es el más usado a la hora de disparar fotos de forma profesional.** Este archivo **no tiene pérdidas ni compresión**, o sea que es el más indicado para ser usado por el profesional con el fin de revelar la imagen de la forma más exhaustiva posible.

Se trata del negativo digital generado por una cámara fotográfica. El sensor de la cámara capta toda la información y la almacena en ese archivo, que contiene todos los datos acerca de la imagen y lo convierte, por lo tanto, en el más polivalente a la hora de permitirnos jugar con el resultado final y la edición de la fotografía.

Esto también provoca que el tamaño del archivo sea mayor que si trabajamos en otros formatos pero, en función del tipo de trabajo que estemos realizando, será muy conveniente trabajar en RAW para poder beneficiarnos de todas sus ventajas.

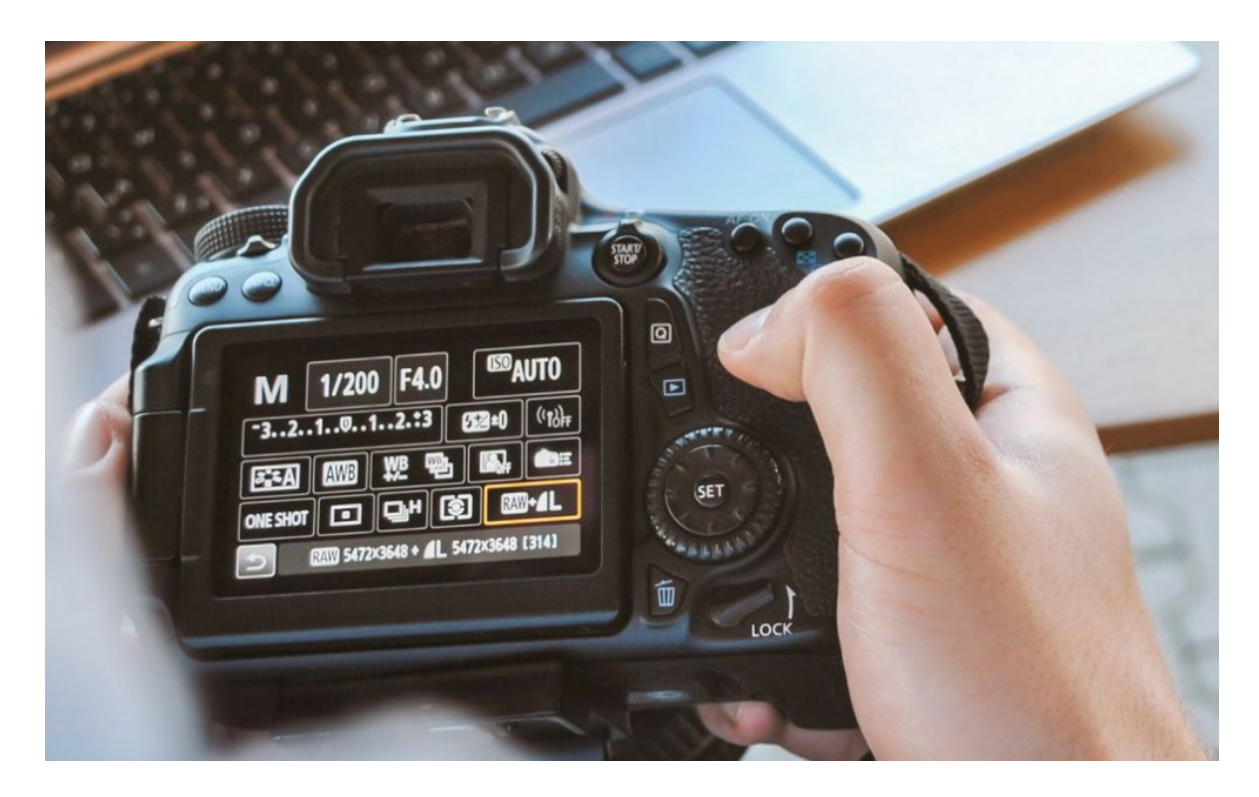

Todas las cámaras réflex digitales disparan tanto en RAW como en jpg. Lo habitual es que, por defecto, tu cámara dispare en jpg, por lo tanto, para usar el formato *RAW* deberás configurar tu cámara.

A diferencia de lo que ocurre con otros formatos de imagen, como jpg, que pueden ser leídos por programas de edición de imagen convencionales, si estás trabajando con archivos *RAW* **necesitarás un** *software* **específico: como Adobe Lightroom, Adobe Bridge, Adobe Camera RAW o Capture One, para poder revelar las imágenes y comenzar a trabajar con ellas.**

#### **El formato TIFF**

El formato Tiff (Tagged image file format) consiste en un tipo de formato que **no tiene pérdida de calidad al comprimirse y almacena una gigantesca cantidad de información** (hasta 4gb).

Acepta una gran **[profundidad de color](https://www.chamanexperience.com/video/profundidad-color-video/)**, por lo que la cantidad de información que está preparado para albergar es tremenda.

Como contras, **los archivos pesan mucho y está optimizado para hacer impresiones, por lo que su uso queda descartado para cualquier plataforma digital como Páginas web, Redes Sociales, blogs, etc.**

**Existen otros archivos de imagen de mapas de bits, como PNG, GIFF, pero que no tienen relación directa con la fotografía en sí.**

#### **Cuándo fotografiar con RAW**

El formato RAW es aconsejable cuando se trata de fotografiar paisajes, con cielos claros y sombras naturales por su alto rango dinámico. Si fotografiamos con RAW, tendremos control absoluto para editar y crear variaciones de la imagen con experiencia y tiempo. Ofrece más colores y posibilidad de editarla a tu gusto, mientras que si lo hiciéramos con JPG, la calidad de la imagen se reduciría considerablemente al editarla.

También es recomendable para las fotografías HDR, de alto rango dinámico entre zonas claras y oscuras, tal y como ocurría en el caso de los paisajes, pues esta técnica captura varias imágenes con diferentes exposiciones de luces y sombras y las comprime en una imagen HDR, por tanto, mejor con imágenes no procesadas. Para fotografiar imágenes de gran formato es aconsejable también hacerlo en RAW para que, a la hora de otorgarle otra escala a la imagen, contemos con la imagen inicial y no se pixele o pierda calidad.

Lo mismo sucede cuando hay poca (o mucha) iluminación, y poder ajustar el balance de blancos o los contrastes tras haber realizado la fotografía sin que eso perjudique a la imagen. Primero fotografías, y luego la editas. Si fuera una imagen JPG, la edición no sería tan fácil ni el resultado tan nítido.

Es la herramienta idónea para amateurs y profesionales que quieran retocar sus imágenes. Si te has equivocado, si no has escogido la luz adecuada, si quieres que tus colores sean más fuertes, con [RAW](https://es.wikipedia.org/wiki/Raw_(formato)) puedes editarlo fácilmente. Es el formato indicado para principiantes y también

para los profesionales que quieran reinterpretar y dar su propia visión o tener el control sobre la imagen, su color o su intensidad, por ejemplo.

#### **Cuándo fotografiar con JPG**

Si no pretendes editar la fotografía, JPG es el formato indicado para que tu imagen resulte más atractiva, pues en RAW, sin procesar, no se aprecian con tanta afinidad los contrastes o la nitidez. Por cierto, fotoperiodistas u otros profesionales optan, cada vez más, por no manipular las fotografías, por lo que el formato JPG será el indicado para ellos.

Cuando el tiempo corre en tu contra, tanto en la captura de las imágenes como en el retoque de las mismas, JPG será el formato adecuado, pues mientras que con RAW puedes disparar 10 frames por segundo y obtener un máximo de 100 capturas hasta que las imágenes se trasladen a la tarjeta de memoria, con JPG puedes realizar hasta disparos de 14 frames por segundo y ampliar a 350 disparos hasta que se llene la cámara.

Si se pretende realizar muchas fotografías el formato JPG es preferible, pues el formato RAW pesa mucho más, el espacio que ocupará en la memoria será mayor al ser un formato sin compresión. Con [JPG](http://graffica.info/?s=JPG) será más fácil almacenar fotografías y, sobre todo, tener más espacio para nuevas sesiones.

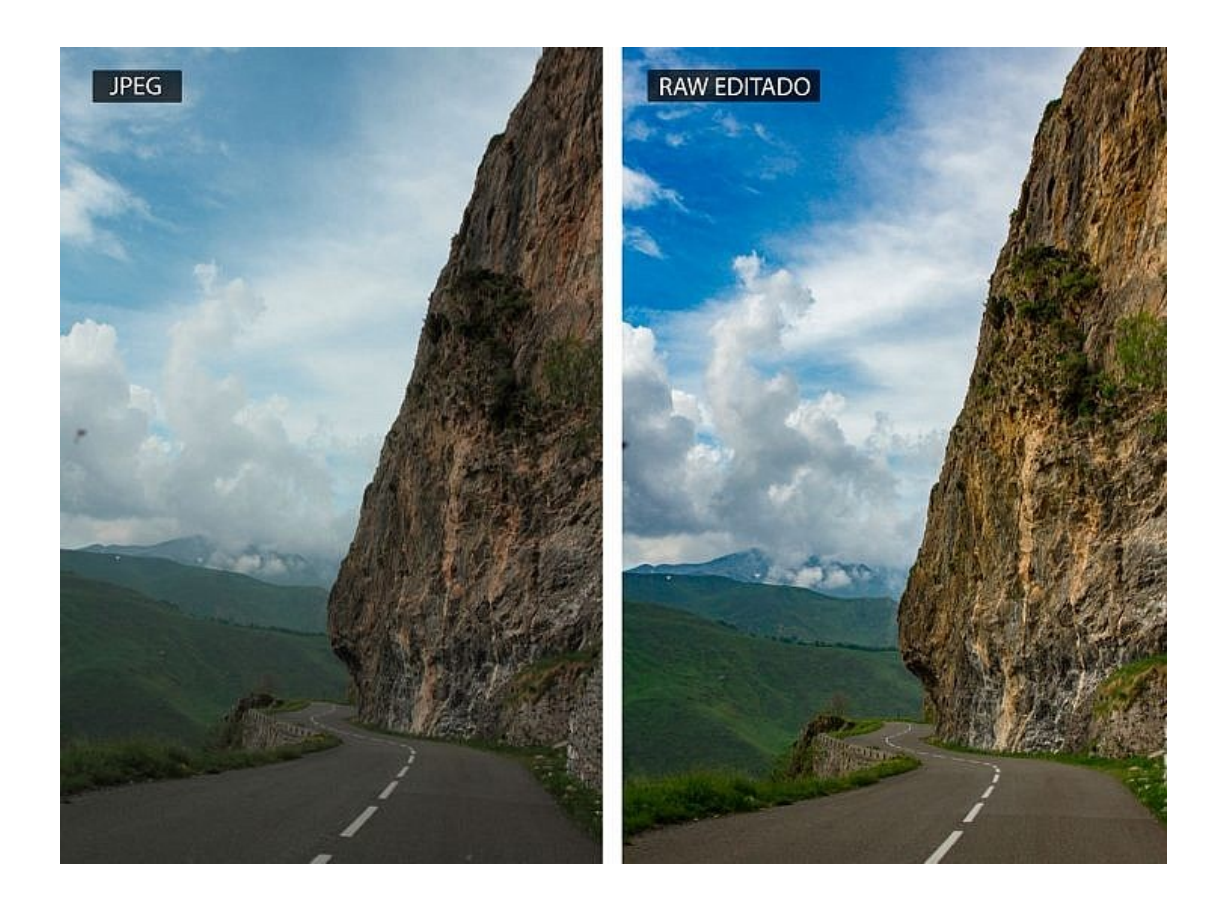

# **Tu celular, un gran aliado para tus fotografías**

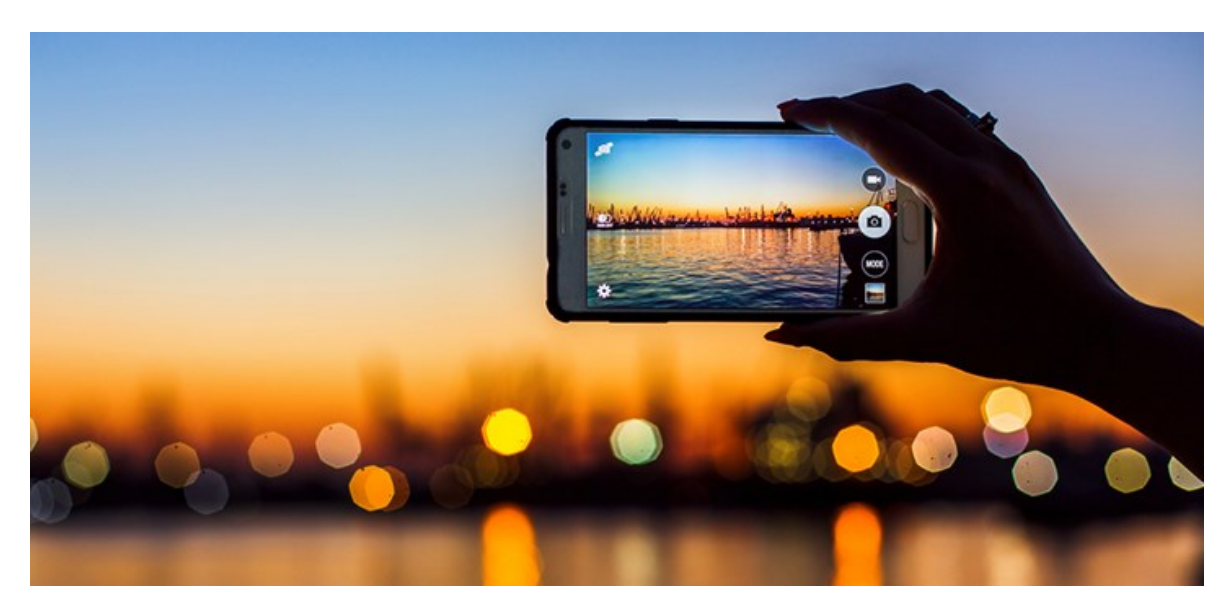

Dicen que **la mejor cámara es la que tienes.** Así que, al margen de las ventajas e inconvenientes que pueda tener la cámara del celular en particular, lo cierto es que, si una cámara va siempre contigo es la de tu teléfono. Entonces es importantísimo aprender a obtener lo mejor de él en cada instante.

Para ello, veamos de forma rápida ventajas e inconvenientes, porque **es conociendo nuestra cámara como mejor podemos sortear sus limitaciones y exprimir sus ventajas.**

# **Ventajas del celular**

- Como dijimos antes, al celular **lo llevamos siempre encima**. La mejor cámara es la que tenemos con nosotros en el momento que la necesitamos.
- El celular suele ser **más liviano** y con un formato más pensado para llevar en un bolsillo.
- Muy **buena calidad de imagen** cuando las condiciones de luz son adecuadas
- **Imágenes muy atractivas** (contraste, saturación, filtros…) sin tener que hacer edición posterior.
- En la mayoría de los casos el celular lo hace todo automáticamente, no hay que pensar ni tener conocimientos avanzados… eso nos da más libertad para centrarnos por ejemplo en el encuadre y en la parte más artística.
- **Y sobre todo…las imágenes se pueden compartir directamente en redes sociales, se pueden enviar… su gestión es mucho más rápida y sencilla que en una cámara.**

La **calidad** de una foto **está en la parte artística**:

- Captar ese **momento** especial
- El encuadre y la **composición**
- La **luz**
- La **historia** que cuenta esa imagen o las **sensaciones** que produce al verla (sobre todo al verla uno mismo)
- Ese sería el 95% que realmente importa en una foto.

El otro 5% sería la parte a la que nos referimos como "*calidad de imagen*" que tiene que ver con los parámetros técnicos: fidelidad de color, ausencia de ruido, resolución, etc.

Lo cierto es que no necesitas una súper cámara ni el celular de gama más alta para hacer buenas fotos y para aprender.

También es cierto que para trabajar de forma profesional al día de hoy, los celulares de alta gama ofrecen prestaciones al nivel de una buena cámara réflex.

Trata de aprovechar al máximo la cámara que tengas y disfruta, creo que esa es la clave.

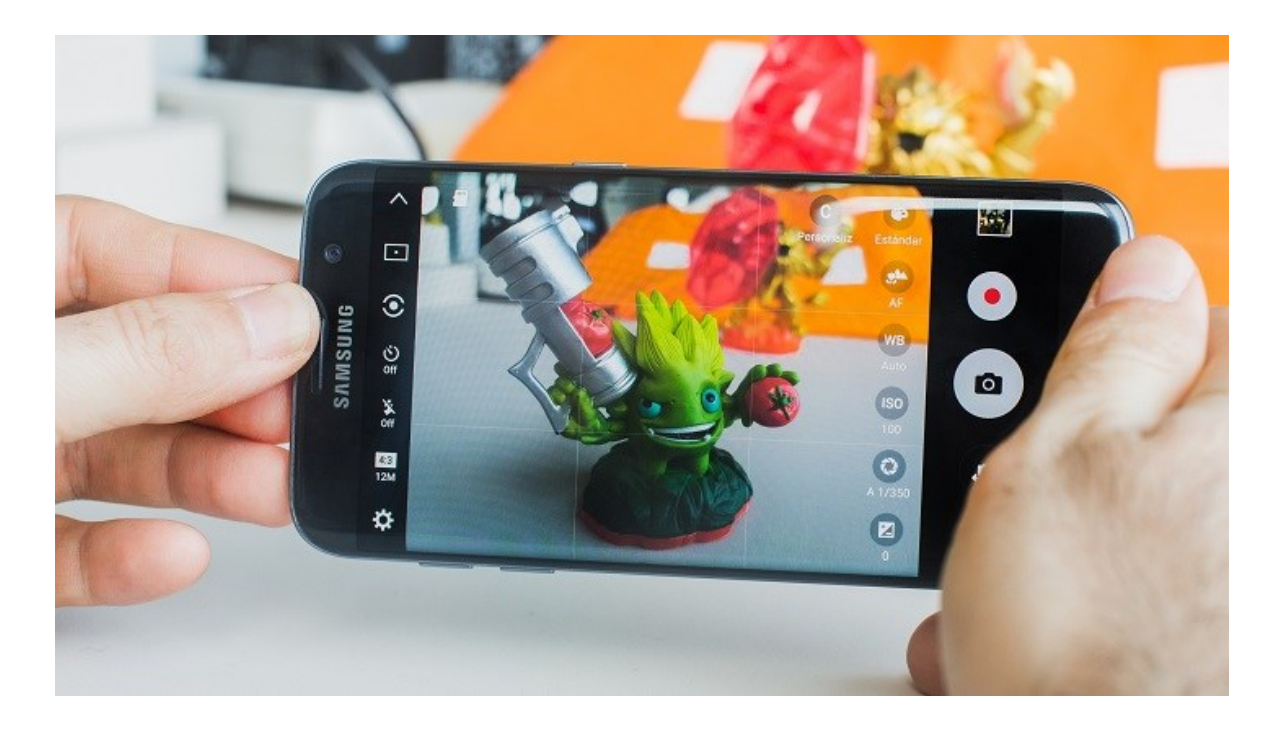

# **Consejos para una buena foto con tu celular Conoce tu hardware...**

El primer paso para poder sacar partido de una cámara es conocerla bien, tanto si es una réflex como, en este caso, la del móvil. **Una visita a la web del fabricante** nos dará datos clave que son importantes antes de empezar a disparar.

Saber la resolución está bien pero, si podemos ir más allá, detalles como **el tamaño del sensor o el de los propios píxeles** resultan tanto o más importantes que los megapíxeles, y lo mismo sucede con la apertura de la lente o número 'F' (cuanto más bajo sea, mejor) ya que cuando más luminosa sea, mejor funcionará en condiciones en las que la luz escasea.

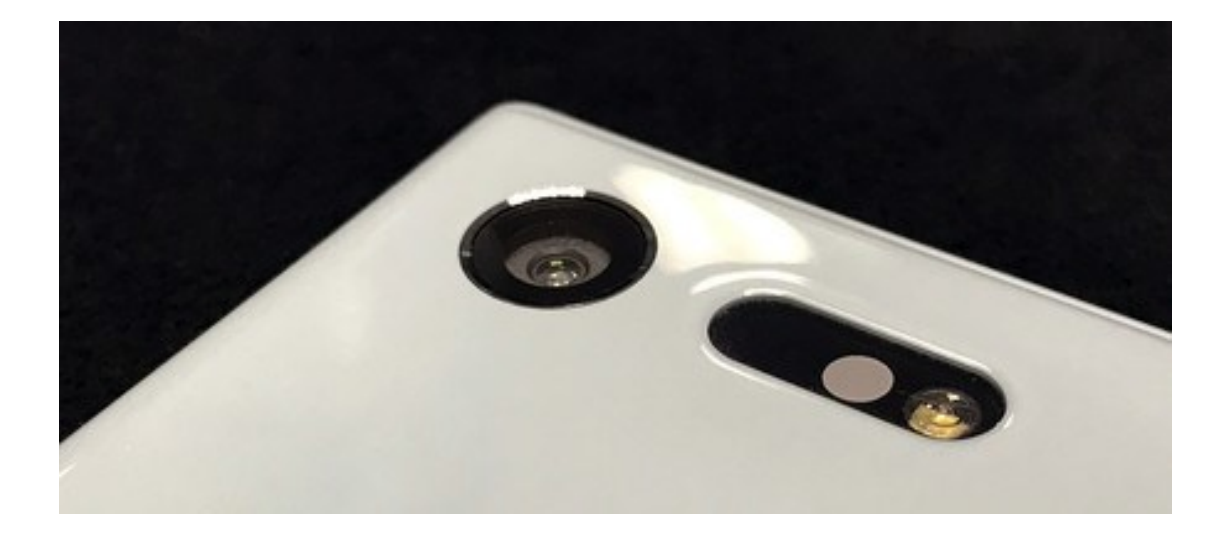

El **estabilizador de imagen** es otro aspecto clave a la hora de hacer fotos con poca luz y también al grabar vídeos (para minimizar temblores). Los hay de tipo digital (EIS) y ópticos (OIS), generalmente más efectivos que los primeros. **Averigua también si tu móvil tiene botón disparador** o permite disparar con las teclas de volumen, ya que generalmente permite un agarre más cómodo.

Conocer las especificaciones es un buen punto de partida, pero no hay que olvidar que **para conocer bien el hardware, lo mejor es probarlo**. La experiencia es siempre el método más efectivo a la hora de conocer los puntos fuertes y débiles de la cámara.

#### **...y tu software**

Si conocer el hardware es un paso clave, **investigar y trastear por el software es igual de importante.** El modo automático viene muy bien para casos en los que no nos podemos detener a configurar ningún ajuste, pero hay opciones que pueden ayudar mucho a mejorar las fotos y conocerlas es un aspecto primordial.

Dentro de la aplicación de la cámara podrás encontrar todas las opciones disponibles como por ejemplo **los modos de escena o el modo manual**, cada vez más extendido hasta en móviles sencillos.

Si tenemos más tiempo de preparar la toma es interesante jugar con valores como la exposición, el ISO o el balance de blancos para conseguir efectos concretos. Eso sí, si la cámara permite aplicar filtros directamente mejor evitarlos y aplicarlos más tarde con un software de edición.

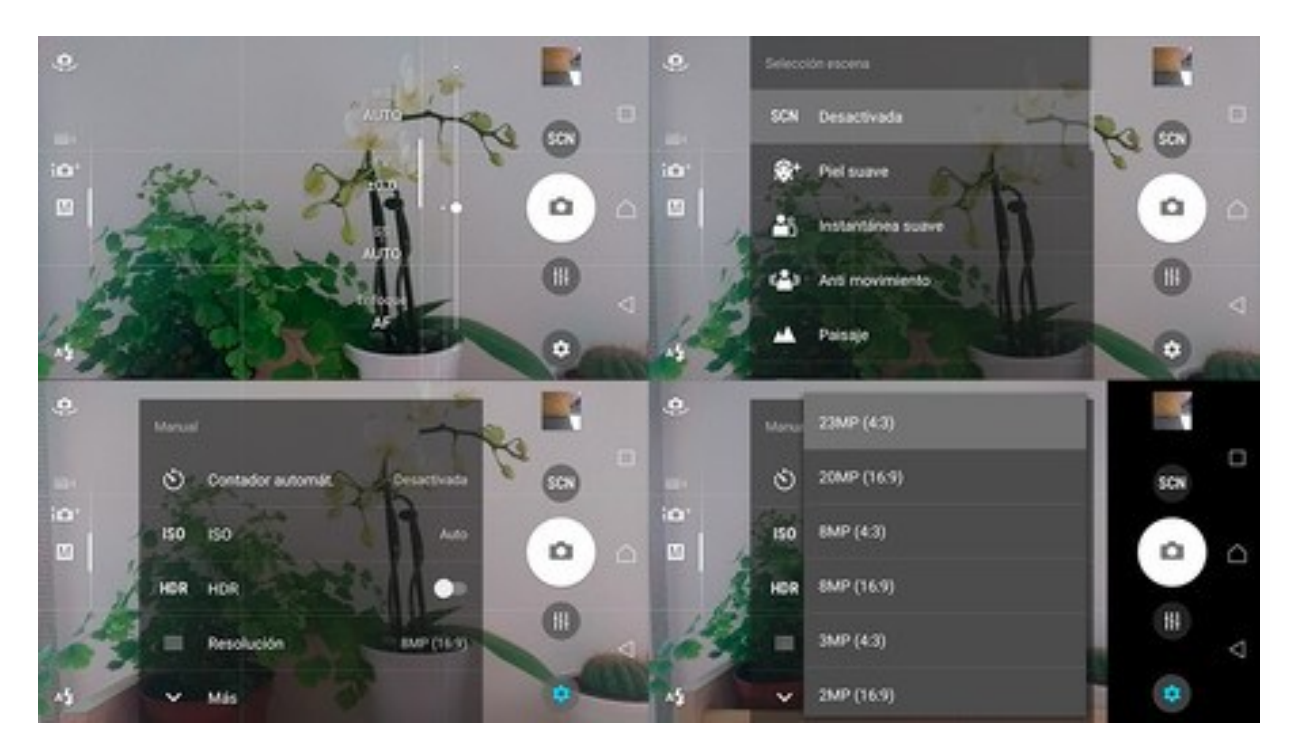

También es importante **conocer y probar el modo HDR**, una función que nos salvará más de una foto con grandes diferencias de contraste, pero que no funciona del todo bien en todos los dispositivos.

Otro aspecto imprescindible es la **configuración de la resolución** ya que hay casos en los que puede que no estemos aprovechando el máximo que te ofrece tu sensor.

Igual que en el hardware, lo mejor para conocer a fondo el software es **hacer pruebas y más pruebas hasta sentirnos cómodos** y hallar esas configuraciones que mejor funcionan.

# **Limpia la lente**

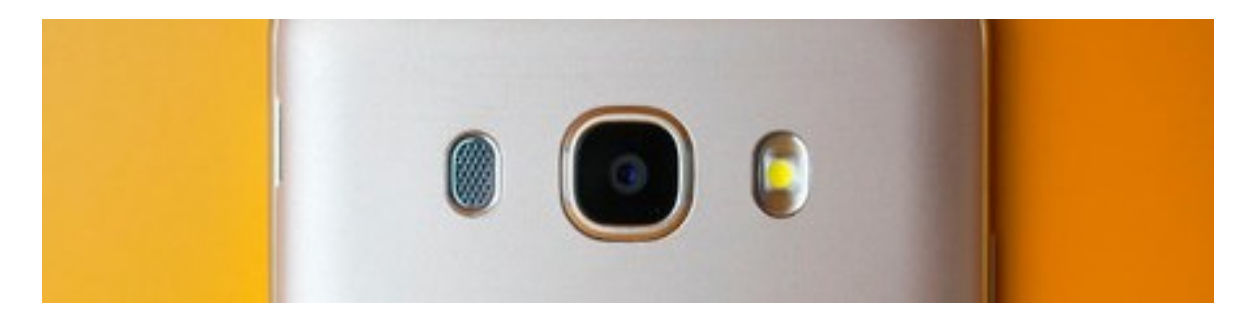

Vale, esto es de cajón, pero a veces se nos olvida y nos solemos dar cuenta al ampliar las fotos. Teniendo en cuenta que el móvil siempre está siendo manoseado, **la lente se ensucia fácilmente y hay que limpiarla con la misma frecuencia.**

Lo mejor es usar una gamuza especial, pero lo normal es que no llevemos una encima. En ese caso una camiseta de algodón suave puede servirnos, siempre frotando **con cuidado de no rayar la lente.**

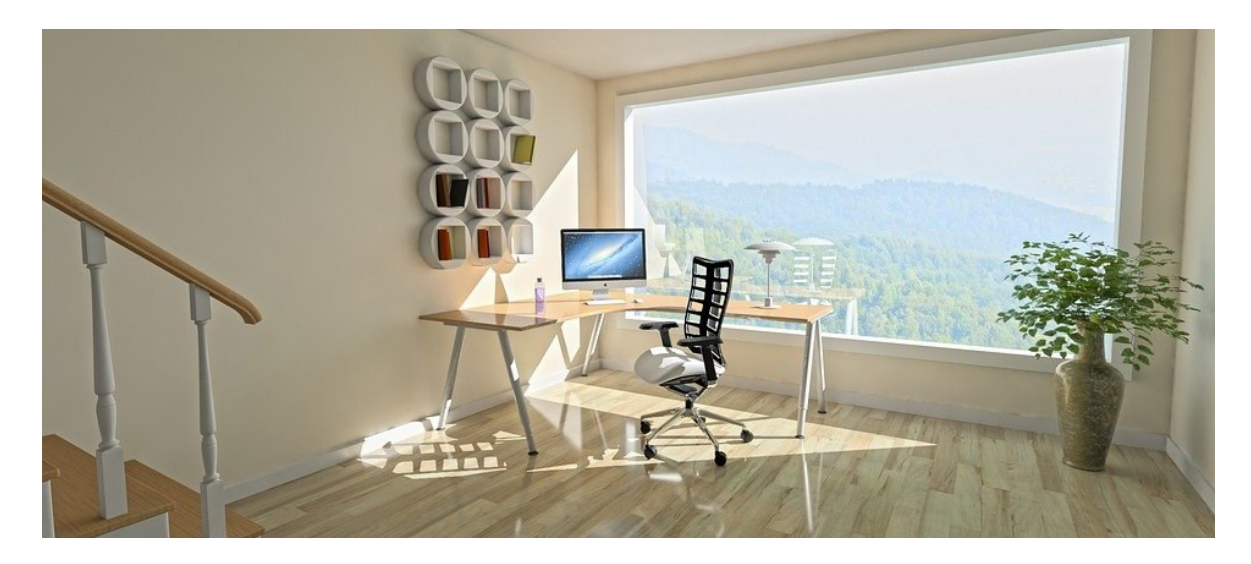

# **Usa luz natural siempre que sea posible**

La fotografía es posible gracias a la luz, de ahí que esta sea el aspecto más importante y que más condicionará el resultado obtenido. Además, como ya adelantábamos al principio, uno de los puntos débiles de las cámaras en general y las de los móviles en particular, es que **no se desenvuelven bien en condiciones de poca iluminación**.

Teniendo esto en cuenta, lo mejor es **trabajar con luz natural siempre que sea posible**, incluso si no estás en el exterior.

No siempre será posible conseguir luz natural, pero si estás en un interior trata de buscar las mismas claves: **luz abundante y preferiblemente difusa**.

## **Evita usar el flash**

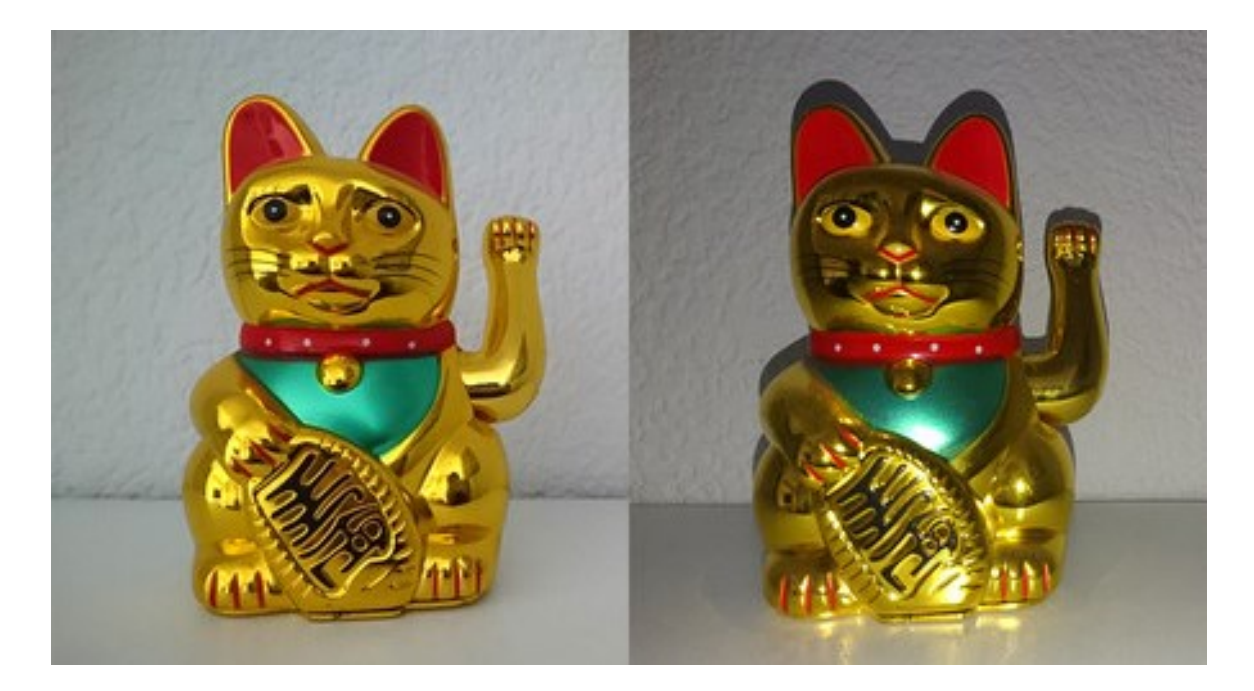

El flash LED que viene integrado en la mayoría de móviles produce **una luz demasiado dura que genera sombras muy marcadas** y rara vez será útil, así que evita usarlo en la medida de lo posible, y si lo haces que sea porque no hay más remedio.

La imagen fue tomada durante el día en una habitación interior a la que no llegaba demasiada luz.

Si ampliamos al máximo la imagen de la izquierda (sin flash) se aprecia el clásico efecto ruido, pero **es preferible antes que disparar con flash**. El resultado habla por sí solo.

## **La cuadrícula es tu amiga**

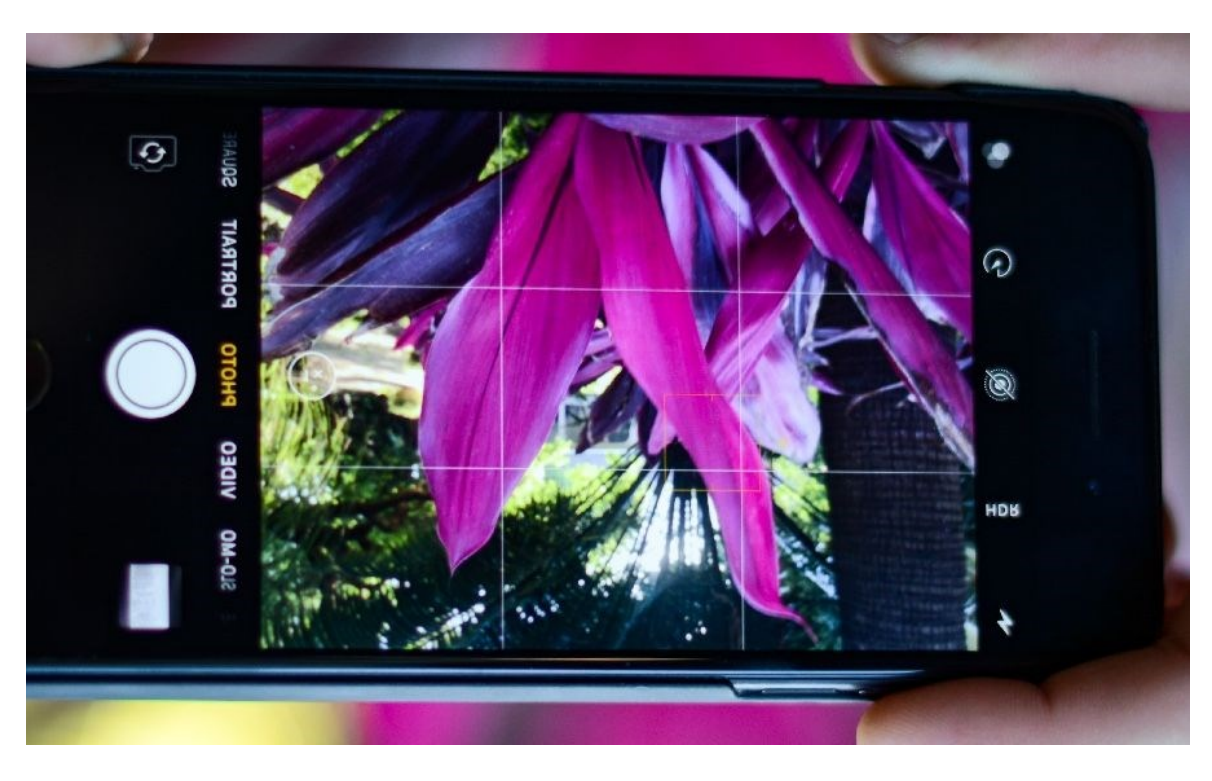

La composición *(La veremos en la siguiente unidad más en detalle)* es otro aspecto clave de una buena foto y con la cuadrícula resulta más sencillo ajustar la escena, por ejemplo al hacer una foto de un paisaje. Un horizonte inclinado puede estropear una foto preciosa, de ahí que tener una guía sea importante. La mayoría de móviles cuentan con la opción cuadrícula, navega entre los menús y **actívala para que las composiciones sean más estables.**

#### **Nunca hagas zoom (si no es óptico)**

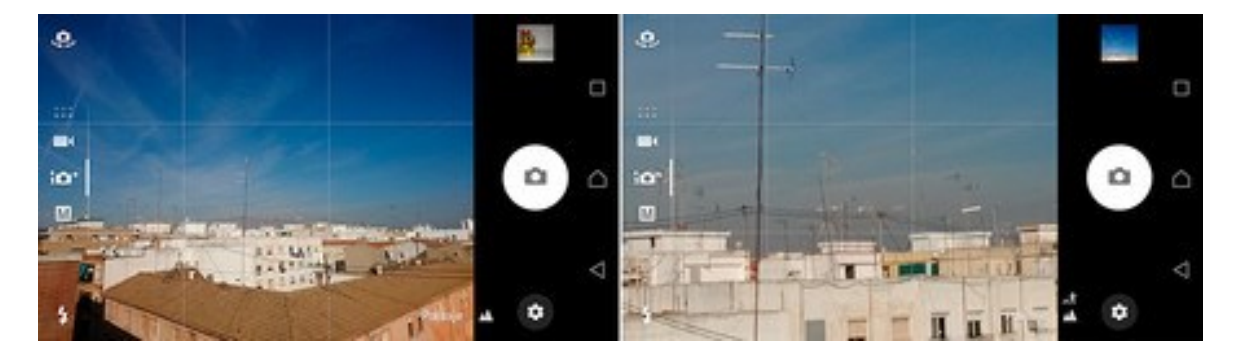

Igual que el flash, hacer zoom con un móvil suele estropear la foto en la inmensa mayoría de los casos. A menos que tu móvil tenga zoom óptico, que no es lo habitual, hay que evitar ampliar la foto antes de disparar ya que **sólo conseguiremos perder calidad.**

En el caso de que el dispositivo tenga una resolución bastante amplia, lo mejor es **disparar la foto normal y después recortar un detalle** con alguna app de edición.

# ¢  $\boldsymbol{\mathsf{x}}$

# **Apps de edición fotográfica**

Hemos hablado de conseguir composiciones equilibradas, pero hay veces que, por apurarnos o porque no nos fijamos demasiado, la imagen sale torcida o saturada de color o con poca luz, pero no es **nada que no podamos arreglar con una app de edición.**

En la actualidad, la fotografía es un punto clave en los smartphones. Disponer de la mejor o peor cámara puede ser el punto de inflexión entre comprar o no un determinado celular. Pero una vez tomadas las fotografías, toca editarlas. La oferta de apps para editar fotos es enorme y, además de retocar el color o la exposición, también nos permiten **ajustar el encuadre** hasta conseguir una composición más equilibrada y estable.

Los filtros también son un recurso muy usado a la hora de editar fotos, pero aquí hay que tener mucho cuidado ya que pueden acabar estropeando la imagen o crean efectos demasiado forzados. **Lo mejor es editar la imagen de forma manual** para elegir los valores nosotros mismos y que no salgan áreas quemadas o demasiado saturadas.

# **5 excelentes aplicaciones para editar tus fotos.**

# **Snapseed (iOS/Android)**

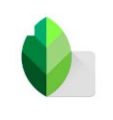

Con Snapseed podemos editar fotografías de forma muy sencilla y obteniendo un resultado casi profesional. Cuenta con todas las herramientas de ajuste clásicas, con opciones como control de brillo y controles de exposición que modifican la saturación y la calidez para mejorar el contraste general de las fotos.

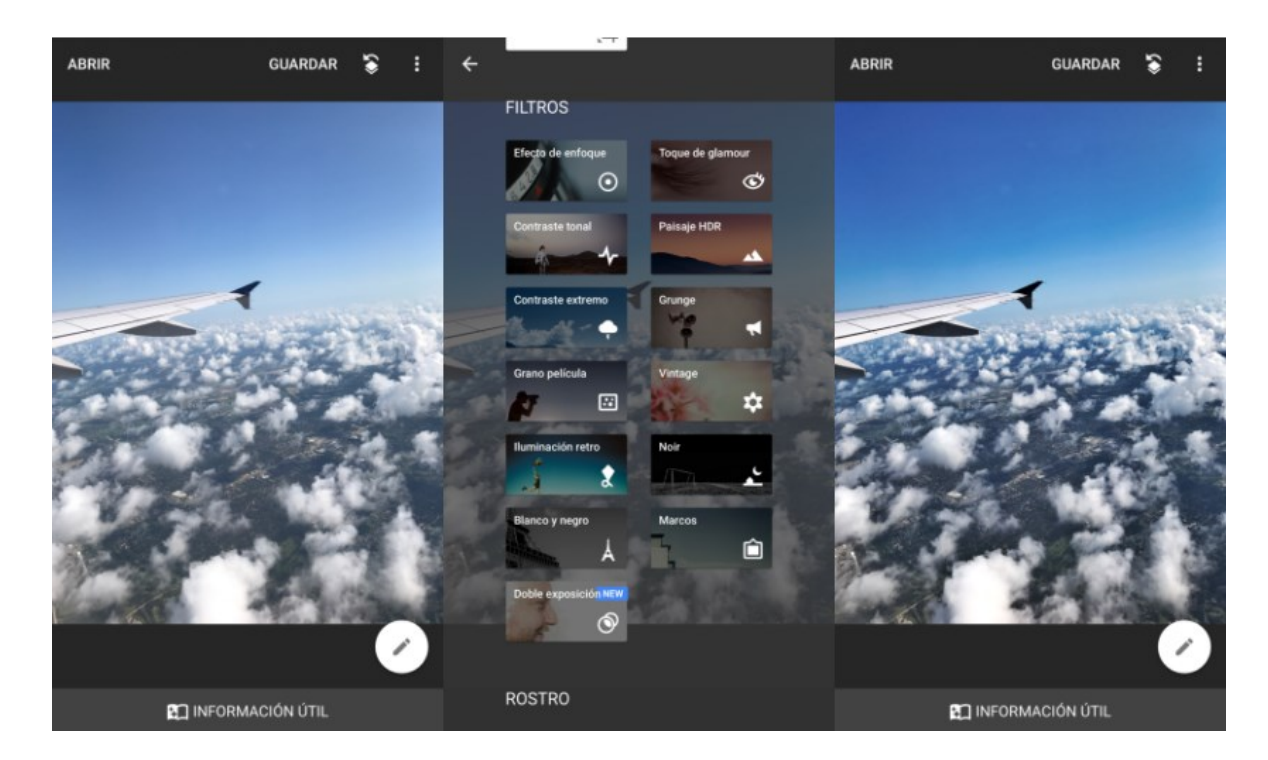

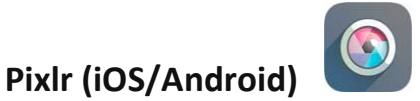

Esta app para la edición de fotos permite mejorar tus imágenes en un corto periodo de tiempo y compartirlas a gusto en las redes sociales. No es necesario ser un profesional para poder lograr grandes resultados. En Pixlr hay efectos de sobra para conseguir una excelente edición como la eliminación de ojos rojos, modificar el brillo y alisar la piel. Además, incluye una función de collage para combinar varias imágenes en una sola.

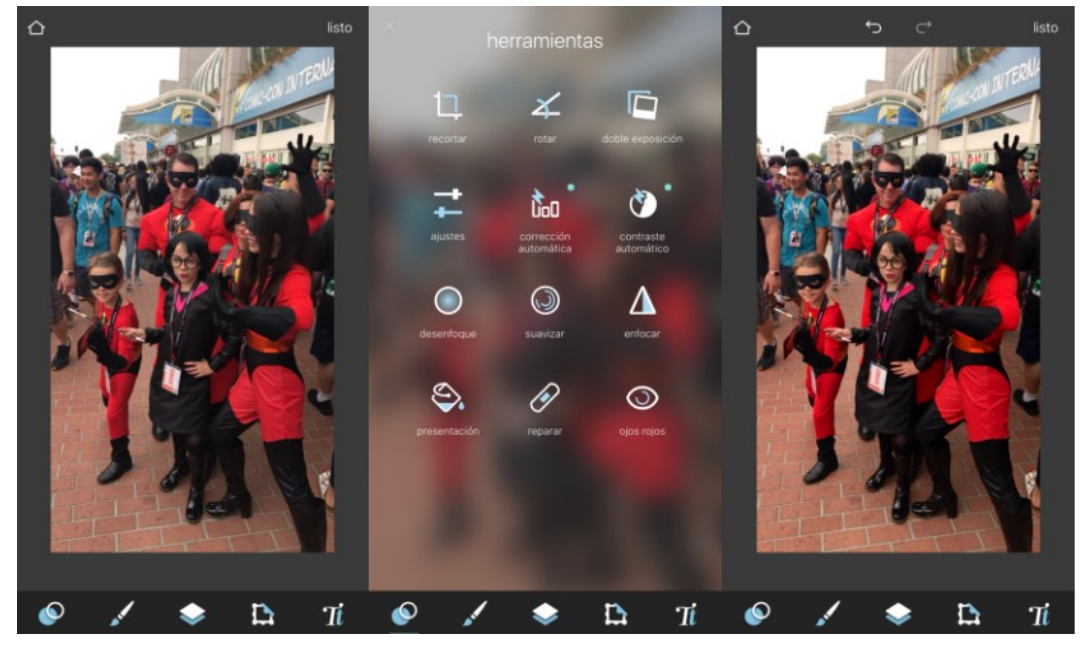

*Pixlr*

# **Adobe Photoshop Lightroom (iOS/Android)**

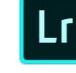

Si ya conoces Lightroom en su versión para ordenador, esta aplicación cumplirá tus expectativas. Con esta app podrás editar archivos sin procesar de cámaras digitales, así como también de fotografías tomadas con la cámara de tu smartphone. Logra conservar bastante bien la calidad de las imágenes en el procesado, igual que en su versión "adulta" y tiene multitud de ajustes y filtros con los que retocar tu imagen.

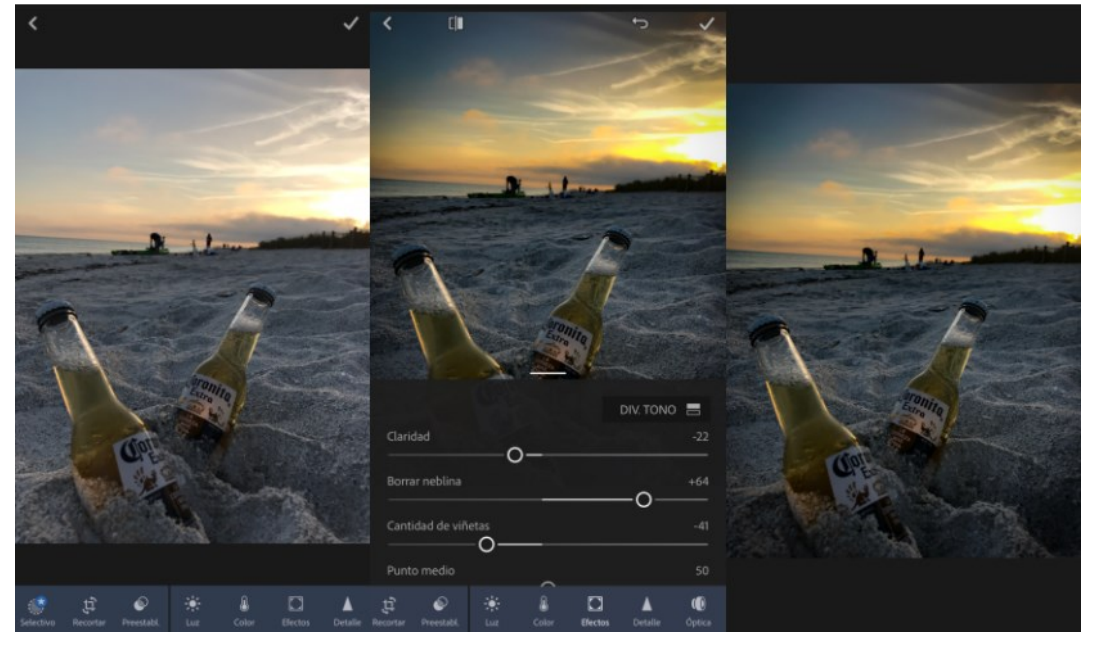

*Lightroom*

# **Afterlight (iOS/Android)**

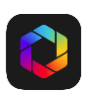

Esta es una aplicación increíble y simplista a la vez. Afterlight cuenta con ajustes de imagen, 59 filtros y 66 texturas con los que les vas poder sacarle todos los colores posibles a tus fotografías preferidas. También tiene marcos disponibles para darle el aspecto retro que estabas buscando. Una vez terminado, elige la resolución que prefieras y súbela directamente a tus redes sociales.

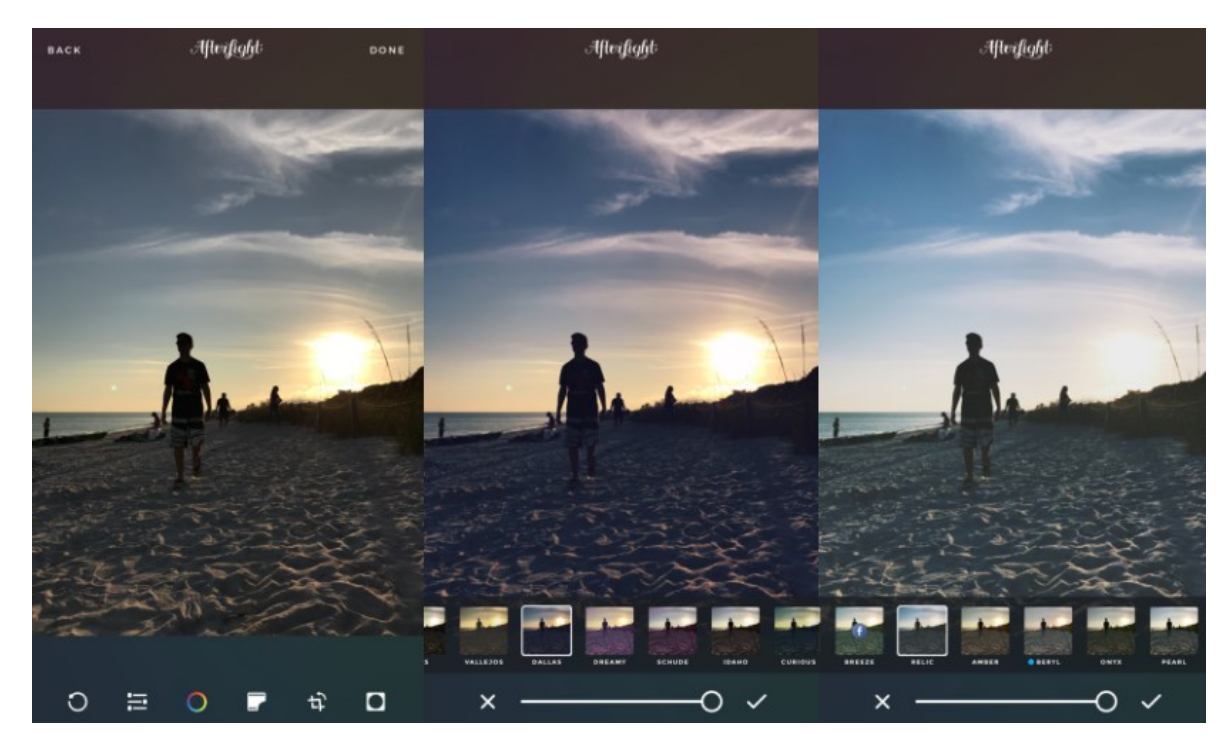

*Afterlight*

# **VSCO Cam (iOS/Android)**

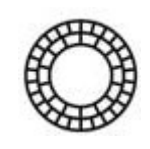

VSCO Cam es tanto una aplicación para editar fotos como para tomarlas. La edición de imágenes se hace a través de muchos filtros, los cuales puedes descargar nuevos, y siempre puedes ver el cambio con la imagen original. Estos filtros cuentan con un estilo más suave y auténtico que se asemeja a una foto real. Es, a la vez, un tipo de red social donde podrás ver y compartir fotografías de cualquier persona en el mundo.

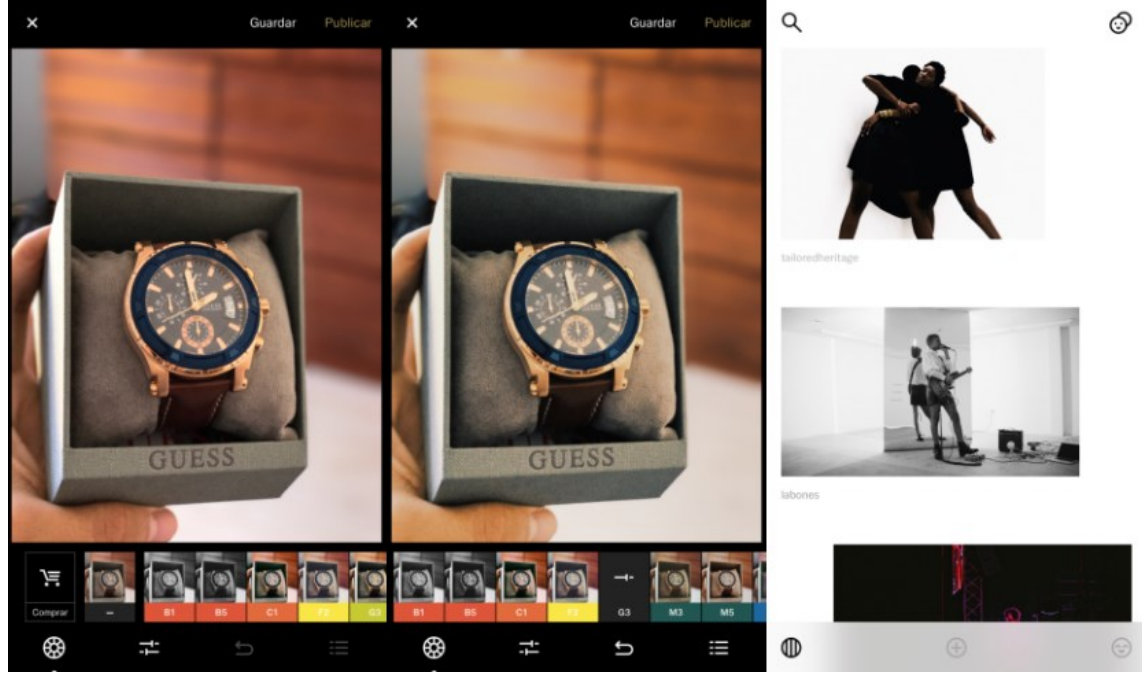

*VSCO*

# **¿Qué le pedimos a un editor de imágenes?**

Cuando se trata de retocar imágenes solemos recurrir directamente a Photoshop. Tenemos claro que **una app para un smartphone tiene limitaciones**, tanto a nivel del tamaño de pantalla como de manejo. Sin embargo cada vez hay herramientas más completas que ofrecen soluciones muy interesantes para el universo de la fotografía smartphone.

Google Play es un pozo sin fondo y los editores de imágenes son una de las categorías más amplias y buscadas de toda la tienda de apps, por eso antes de empezar a buscar vamos a marcar algunos de los **requisitos que le pedimos a un editor de imágenes.**

- **Control de exposición**: una herramienta imprescindible que usaremos prácticamente en cualquier edición, aunque no todos los editores móviles lo resuelven igual de bien.
- **Ajustar brillo**: por su similitud, muchos editores móviles unifican exposición y brillo como la misma herramienta, aunque en editores más avanzados no tienen el mismo efecto.
- **Ajustar contraste**: otro punto clave en edición de imágenes que define la separación entre las áreas de luz y sombra de una imagen. En otras palabras, permite atenuar o resaltar la imagen.
- **Control independiente de luces y sombras**: no es una opción presente en todos los editores, pero puede ser muy útil ya que permite un mayor control sobre el contraste.
- **Ajuste de color**: otro básico en cualquier editor de imágenes. La mayoría ofrece un control de saturación para definir la intensidad de los matices de la imagen, pero también hay otras apps que dividen el ajuste de color en más opciones como matiz o intensidad e incluso algunas funciones más avanzadas como modificar tonos por separado.
- **Temperatura de color**: es un concepto ligado al balance de blancos y puede ser muy práctico para ajustar dominantes de color presentes en la luz. Sin embargo, en muchos casos nos encontramos con herramientas menos técnicas como "calidez".
- **Ajustar encuadre**: es una de las primeras ediciones que aplicamos en una imagen ya sea para recortar una porción, enderezarla rotando hacia los lados o incluso reflejarla.
- **Reducir ruido**: el molesto efecto de ruido suele aparecer cuando hacemos fotos en condiciones de poca luz, de ahí que una función para minimizarlo pueda ser muy útil en algunas imágenes.
- **Enfocar**: aumentar la nitidez es otro clásico en edición de imágenes, aunque hay que llevar cuidado y no pasarse para que el efecto no acabe por estropear la imagen.
- **Tamaño/resolución archivos**: mientras casi todos los programas de edición de escritorio nos permiten ajustar el tamaño y la resolución de las imágenes, no es una opción tan habitual en editores móviles, pero no por ello deja de ser una característica necesaria.
- **Editor RAW**: cada vez son más los móviles que ofrecen la posibilidad de disparar imágenes RAW y poder editarlas directamente en el dispositivo es importante para sacarle partido a esta mejora.
- **Edición puntual**: no es tan común en apps móviles, pero la edición puntual es uno de los aspectos más usados en programas como Photoshop. Puede ser muy útil para por ejemplo eliminar rojeces de la piel, eliminar elementos o simplemente aplicar ajustes de exposición o color en áreas aisladas sin que afecte a toda la imagen.
- **Filtros**: los filtros pueden ser buenos aliados para realizar retoques rápidos, aunque hay que usarlos con moderación.
- **Efectos**: los efectos van desde desenfoque del fondo, pasando por texturas, marcos, textos o pegatinas. No son un aspecto imprescindible en edición, pero son muy populares de cara a compartir imágenes en redes sociales.
- **Cámara integrada:** la mayoría de apps de edición de imágenes la integran, pero algunas prescinden de la cámara integrada y aunque no es una opción imprescindible (podemos hacer la foto con la app nativa de la cámara y después abrirla con el editor), nunca viene mal tenerlo todo en el mismo lugar.
- **Manejo intuitivo**: por último, pero no menos importante, que la interfaz esté bien organizada y nos permita un fácil acceso a todas las herramientas es imprescindible para una buena experiencia de uso, sobre todo en dispositivos táctiles.

# **El modo HDR**

Seguro que, mientras usamos la cámara en Android, nos hemos encontrado con este modo HDR. Muchos no saben lo que es, qué posibilidades nos ofrece o cuándo podemos hacer uso del mismo.

HDR son las siglas de (High Dynamic Range), que en castellano se suele traducir como Imágenes de alto rango dinámico. Lo primero que tenemos que entender, antes de entrar en profundidad en el modo HDR, es qué es este rango dinámico. **Se puede decir que es la relación que hay entre la iluminación máxima y mínima en una foto. Esto quiere decir que una foto con un rango dinámico adecuado mostrará suficiente detalle tanto en las zonas iluminadas como en aquellas donde haya sombra.**

El modo HDR hace que la cámara tome varias fotos consecutivas (entre tres y cinco en función del caso). Dichas fotos tienen una variedad de exposiciones diferentes y serán combinadas posteriormente con software. Al tener varias imágenes de una misma escena, lo que estamos obteniendo es una mayor variedad en el rango dinámico. Cuando se combinan en la foto definitiva tenemos una imagen que permite apreciar los detalles tanto

de las sombras como de las zonas iluminadas. Es decir, la foto tendrá un mejor rango dinámico.

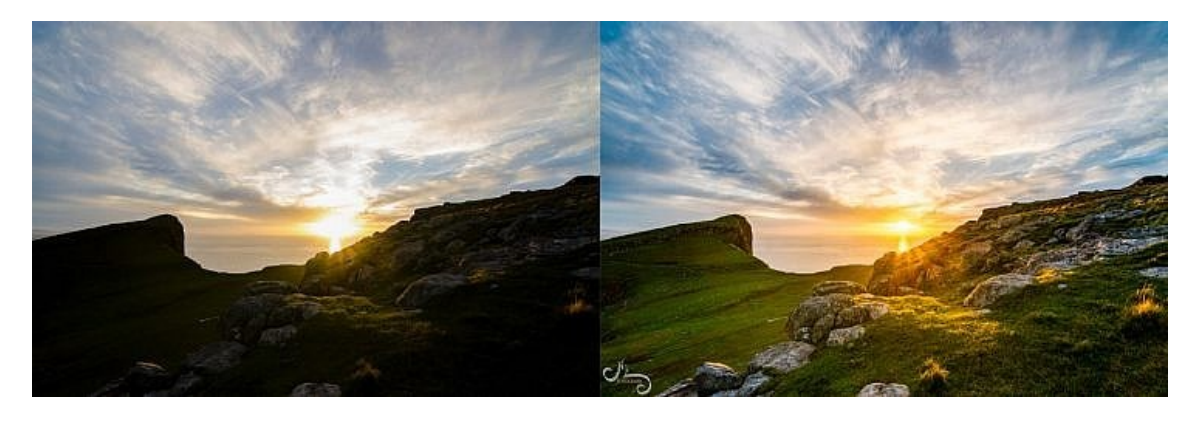

Sin HDR Con HDR

**El HDR permite que todas las zonas de la fotografía queden perfectamente expuestas.**

**El HDR es una técnica que puede llegar a ser realmente agresiva con tu fotografía** y que, aplicada sin ningún tipo de moderación, puede llegar a arruinar una bonita foto. No hay unos parámetros específicos para afirmar cuando un HDR está mal, ya que en gran medida también es una cuestión de gustos: hay gente que prefiere un HDR más realista, más sutil; y otra gente que prefiere un HDR más dramático y surrealista.

Sin embargo, deberías fijarte en ciertos detalles que harán que tu fotografía quede excesivamente artificial:

- **Fíjate en los bordes:** Si te pasas con el HDR aparecerán halos en los bordes del paisaje. Esto quiere decir que en los bordes de los edificios, las montañas o lo que sea que haya en la foto, aparecerá un trazo blanquecino que no quedará bien. Estos halos también pueden aparecer en los bordes de las texturas más pronunciadas, como por ejemplo la piedra o la madera.
- **No mates el contraste:** Lo bueno del HDR es que gana matices en las sombras y en las altas luces de las fotos con un alto contraste lumínico. Sin embargo, matar del todo este contraste hará que tu imagen quede excesivamente plana e irreal. Procura que en tu fotografía siga habiendo zonas de altas luces y zonas de sombras, aunque no sean tan contrastadas como en la foto original. Esto hará que tu foto gane riqueza y volumen.

Como con todo, **en la moderación está el gusto**. Por eso, aunque cualquiera de los programas nombrados (u otros que puedas utilizar) te generen un HDR automáticamente, después la gracia está en que tú modifiques los parámetros a tu gusto, para ajustar la fotografía y darle el acabado perfecto.

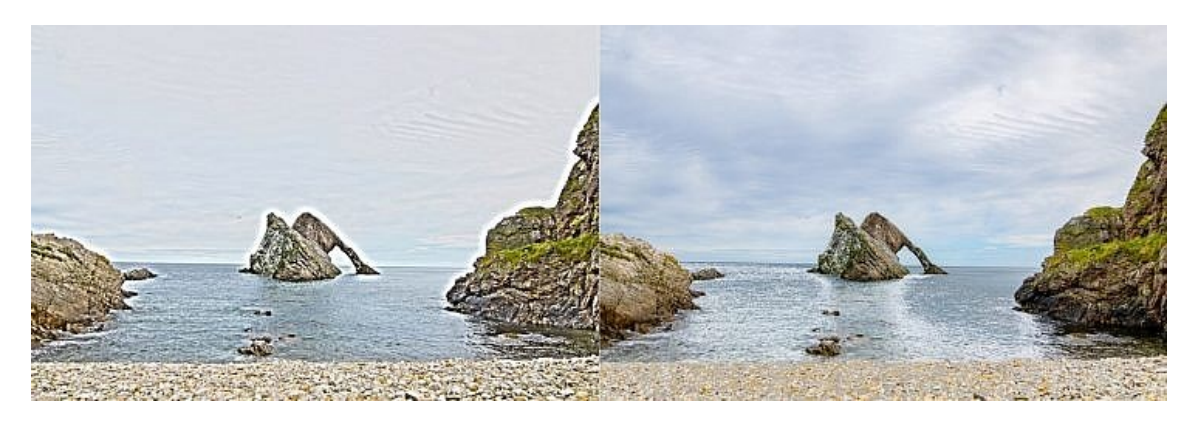

*A la izquierda, una fotografía con un HDR demasiado pronunciado, que ha provocado halos en los bordes de las montañas y en las texturas. A la derecha, la misma fotografía con un HDR más sutil y realista.*

# **Condiciones Óptimas para Conseguir un BuenHDR**

Lo cierto es que el HDR es una técnica muy aparente por lo "diferentes" que se ven las fotografías, pero un vez superado el impacto visual inicial que producen, podríamos decir que para obtener una buena foto HDR (y aquí ya es cuestión de gustos), **las fotografías originales deben cumplir unas condiciones de iluminación específicas**. Es por eso que hay diferentes tipos de fotografía donde el HDR funciona realmente bien, como por ejemplo:

- La **fotografía en días nublados** suele ofrecer resultados muy impresionantes, donde se consigue un dramatismo extraordinario en el cielo mostrando el detalle del resto de la foto, frente a los cielos blancos que se obtienen en condiciones normales debido al gran contraste del resto de los elementos.
- La **fotografía en días muy soleados**, donde las luces y las sombras están especialmente contrastadas. Gracias al HDR podrás paliar ese alto contraste sin perder detalle en las sombras y sin quemar las altas luces.
- La **fotografía de interiores**, donde de otro modo necesitaríamos utilizar flash sin llegar a cubrir toda la estancia.

# **¿Qué editor elijo?**

# Tabla comparativa

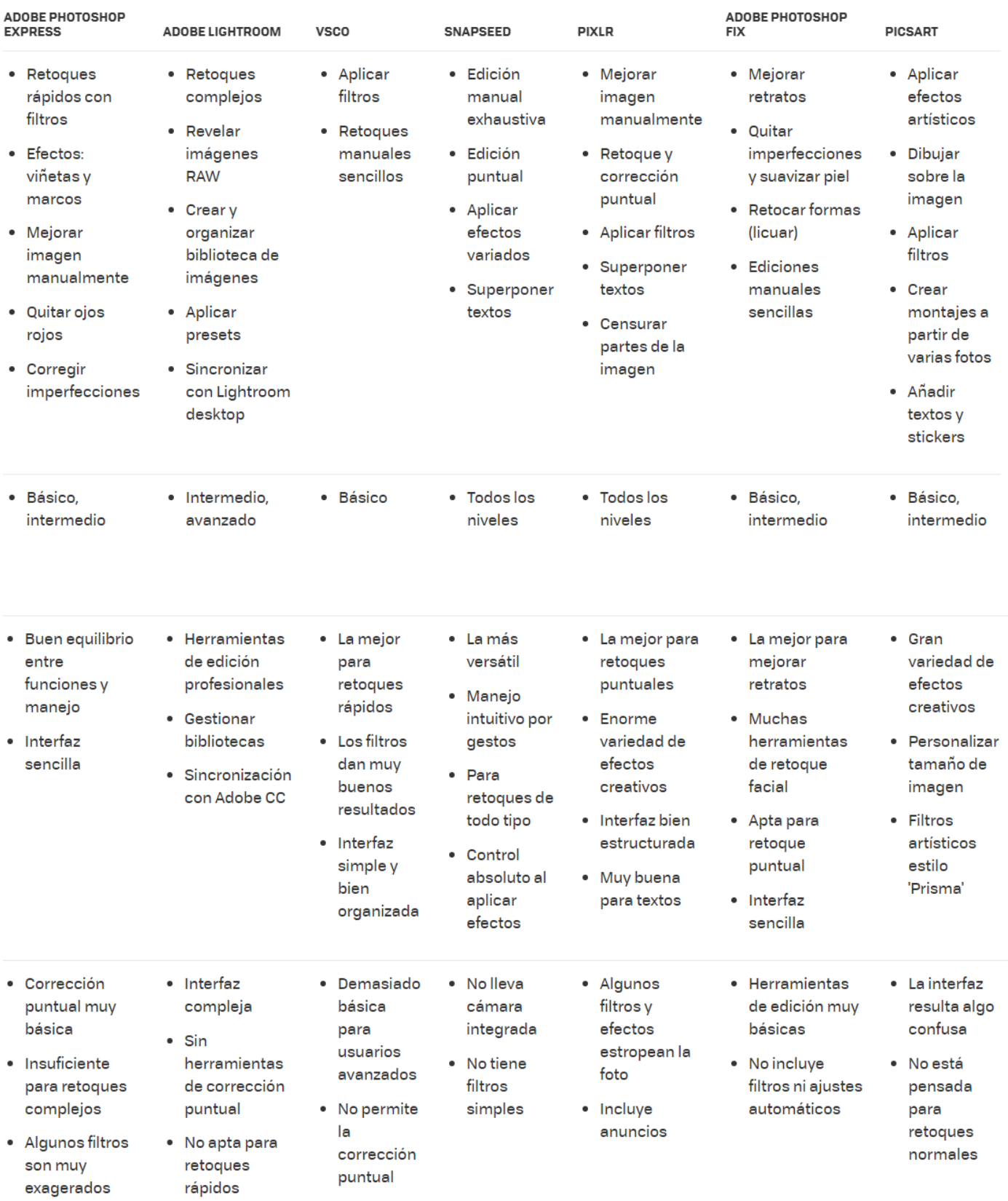

**10 apps Android de cámaras pro para de descargar en tu celular.** 

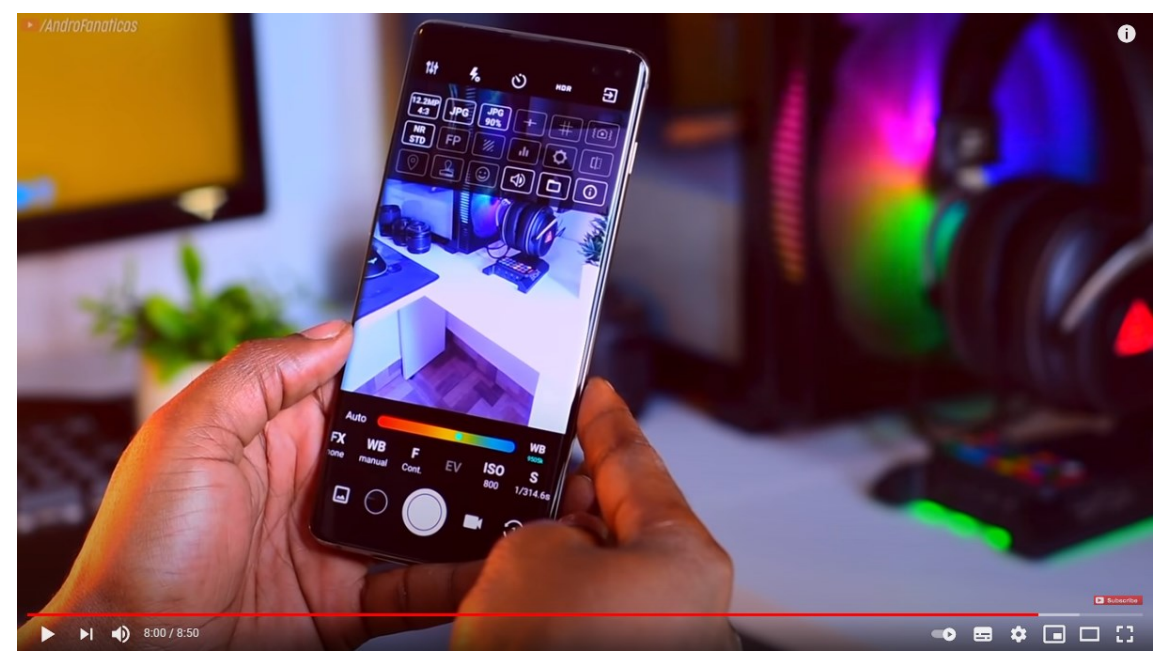

[https://www.youtube.com/watch?v=m7NAryQQI\\_U](https://www.youtube.com/watch?v=m7NAryQQI_U)

# **Tutorial Snapseed Edición (Nivel Básico)**

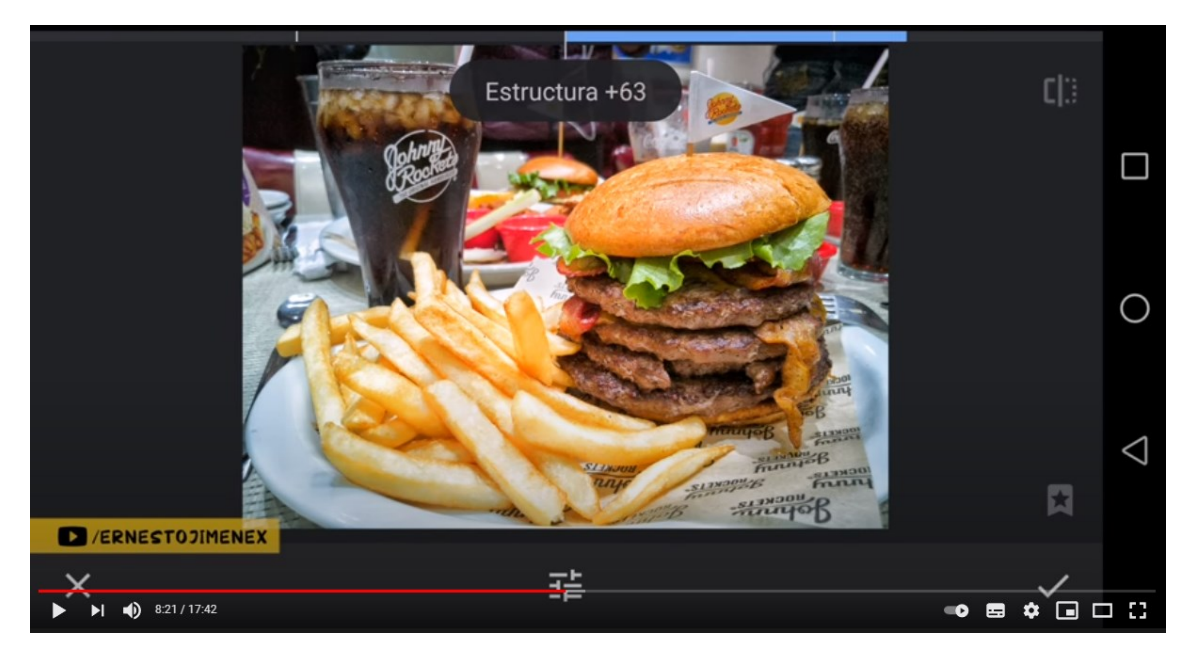

<https://www.youtube.com/watch?v=bOxmXVDQ6tk>

**Equipo fotográfico básico y accesorios útiles para fotografía**

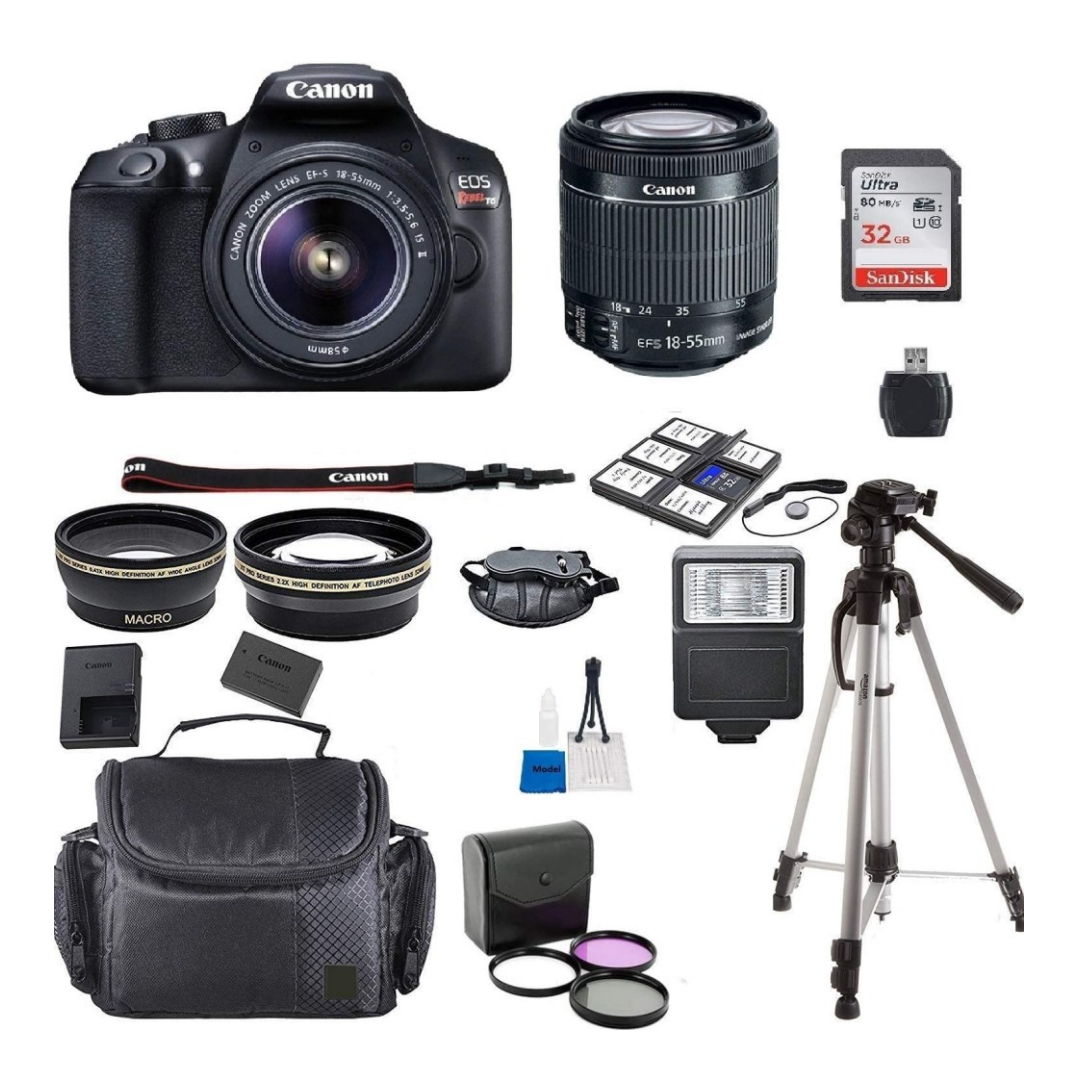

Una lista de equipamiento básico para mejorar tu técnica fotográfica o para hacerte la vida más fácil.

No se trata de tenerlo todo, sino de saber qué accesorios existen, qué utilidad tienen y si te van a permitir mejorar tu fotografía o probar técnicas diferentes.

- **Tarjetas de [memoria](https://quecamarareflex.com/equipo-fotografico-basico-y-accesorios-utiles-para-fotografia/#tarjetas_sd) / tarjetas SD – micro SD**
- **Baterías extras y [cargadores](https://quecamarareflex.com/equipo-fotografico-basico-y-accesorios-utiles-para-fotografia/#baterias_camaras)**
- **[Mochilas](https://quecamarareflex.com/equipo-fotografico-basico-y-accesorios-utiles-para-fotografia/#mochilas_camaras) / bolsos / fundas para cámaras**
- **[Trípodes](https://quecamarareflex.com/equipo-fotografico-basico-y-accesorios-utiles-para-fotografia/#tripodes)** / **Minitrípodes**
- **[Accesorios](https://quecamarareflex.com/equipo-fotografico-basico-y-accesorios-utiles-para-fotografia/#limpieza_camaras) y material de limpieza**
- **Caja de luz, reflectores, difusores**
- **Un Parasol**

34

# **Tarjetas de memoria (SD / micro SD)**

Es conveniente llevar encima al menos un par de tarjetas de memoria adicionales, sobre todo si vamos de viaje o a lugares donde no va a ser posible comprar una tarieta SD en caso de necesidad.

# **Criterios básicos para elegir una tarjeta SD:**

- Preferiblemente de **Clase 10 (U1 / V10) o superior para fotografía**
- Preferible varias **tarjetas SD de capacidad media** (por ejemplo varias tarjetas de 32GB) que una única tarjeta de gran capacidad, para minimizar el riesgo de perder material en caso de que falle una tarjeta.

# **Batería extra y cargadores**

Es conveniente llevar al menos un par de baterías adicionales para la cámara. Dependerá del tipo de cámara, del uso que le vayamos a dar (por ejemplo el vídeo consume mucha más batería), pero como regla general no es buena idea salir a fotografiar sin al menos una batería de reserva.

Además tener varias baterías nos permitirá salir a

fotografiar mientras dejamos cargando una de ellas (por ejemplo en viajes, vacaciones, etc. podemos dejar alguna de las baterías cargando en el hotel)

# **Smartphone**

Aunque nuestra herramienta principal para realizar capturas será nuestra cámara profesional, nunca debemos olvidarnos nuestro smartphone. Si queremos compartir muestras de nuestra afición, las redes sociales pueden ser un perfecto álbum compartido.

Nos puede ayudar aprender ciertas habilidades y conocimientos para tener una imagen atractiva y correctamente trabajada, en las redes que escojamos para mostrar nuestras fotografías.

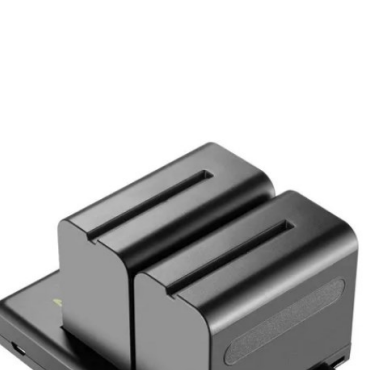

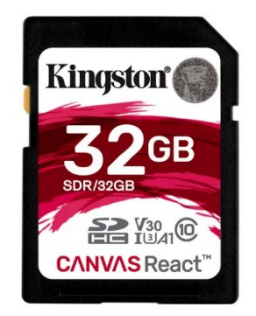

## **El Trípode**

Sin lugar a dudas el **trípode** es uno de los accesorios principales con el cual tiene que contar todo fotógrafo y que no debería faltar en nuestro equipo, especialmente si quieres practicar fotografías nocturnas, paisajes o larga exposición.

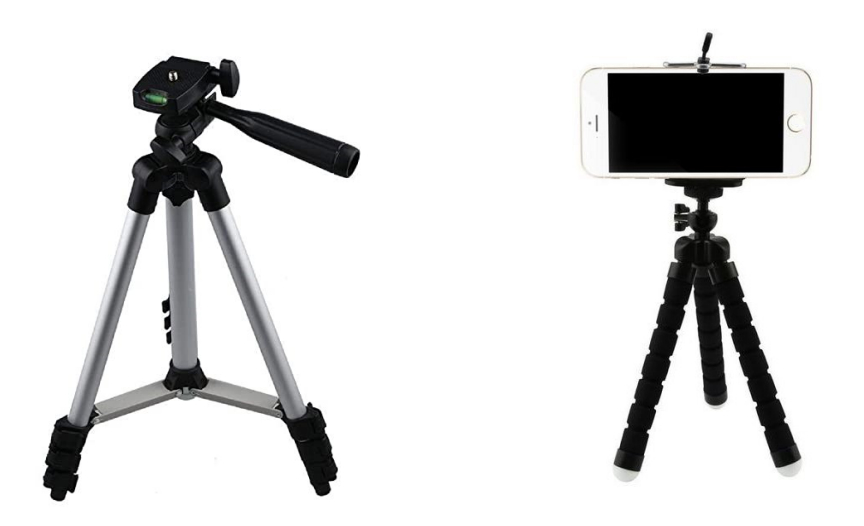

#### **Parasol**

En una [cámara fotográfica,](https://es.wikipedia.org/wiki/C%C3%A1mara_fotogr%C3%A1fica) el **parasol** es un accesorio en forma de tubo o embudo que se acopla en el [objetivo](https://es.wikipedia.org/wiki/Objetivo_(fotograf%C3%ADa)) para protegerlo de la luz lateral que podría crear [refracciones](https://es.wikipedia.org/wiki/Refracci%C3%B3n) (flare) en la fotografía. También sirve para proteger al objetivo.

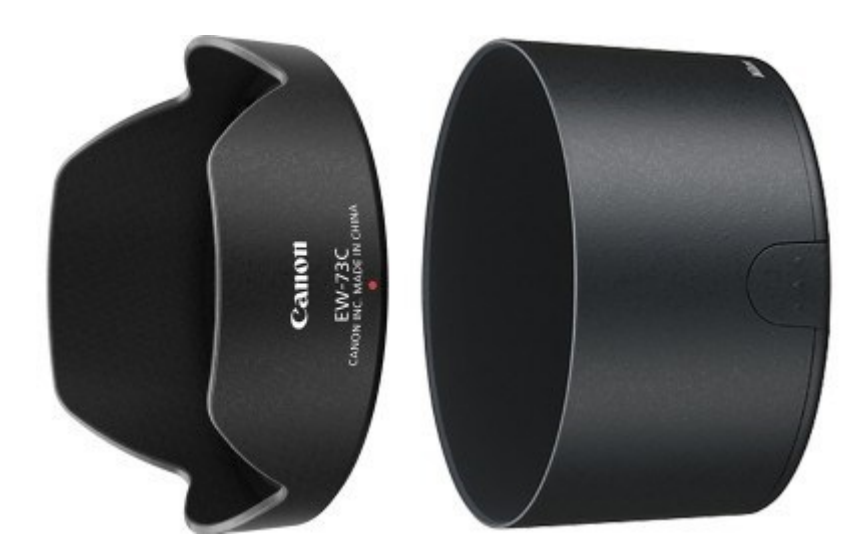

#### **Mochila o Bolsos para fotografía**

Si bien mochilas fotográficas hay de muchos tipos y diseños, y tenemos cierta libertad para decidirnos por una u otra en función de nuestros gustos particulares, no es menos cierto que hay ciertas características que son deseables que tenga la mochila perfecta y que deberíamos buscar a la hora de adquirirla

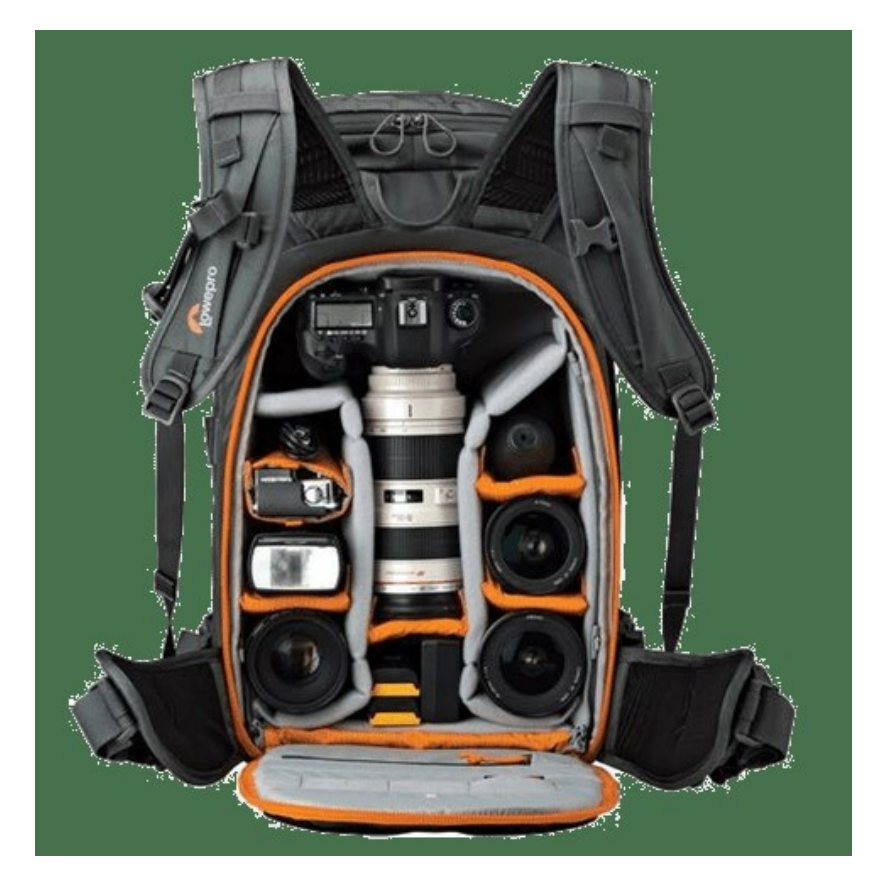

# **7 características de una buena mochila fotográfica**

- 1 Un buen diseño y buenos materiales en el exterior.
- 2 Bolsillos interiores y exteriores.
- 3 Espacio para notebook o tablet.
- 4 Sujeción dedicada para el trípode.
- 5 Contenedor exterior para una botella de agua.
- 6 Multitud de compartimentos configurables.
- 7 Apertura rápida lateral y apertura total trasera.

# **Cajas de luz, pantallas reflectoras y difusores**.

**Caja de Luz:** Una caja de luz sirve principalmente para **fotografía de producto o bodegones.** Aunque también sirve para cualquier fotografía que con la que quieras experimentar en casa con una luz difusa. Eso sí, con objetos de tamaño pequeño o mediano.

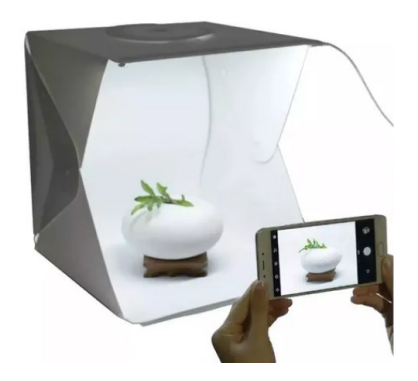

Si alguna vez te has preguntado cómo se puede conseguir una fotografía de un objeto con todo detalle, con esos fondos tan blancos y tan bien iluminada, esta es la respuesta. Igual crees que sólo un profesional puede conseguir algo así, pero no es el caso. Te basta con una caja de luz que puedas comprar o fabricar (y los conocimientos básicos de fotografía, claro)

#### **Cómo crear tu propia Caja de Luz**

[https://www.dzoom.org.es/4-interesantes-tutoriales-para-hacer-tu-propia-caja-de](https://www.dzoom.org.es/4-interesantes-tutoriales-para-hacer-tu-propia-caja-de-luz/)[luz/](https://www.dzoom.org.es/4-interesantes-tutoriales-para-hacer-tu-propia-caja-de-luz/)

#### **Pantalla Reflectora:**

Un reflector, como podrás suponer es cualquier objeto que te sirva para reflejar la luz y rellenar sombras. Sirve para lograr equilibrio entre luz y oscuridad y funcionar como una segunda luz cuando no la hay.

Existen reflectores fabricados expresamente para ello, si no los tienes a mano puedes utilizar cualquier otro material que te refleje la luz a modo de improvisación, por ejemplo, una cartulina blanca, una pared blanca o incluso un tetrabrik te puede servir como reflector plateado para motivos pequeños.

Lo más conocido es el [reflector 5 en 1,](https://www.amazon.es/s/ref=nb_sb_noss?__mk_es_ES=%C3%85M%C3%85%C5%BD%C3%95%C3%91&url=search-alias%3Daps&field-keywords=reflector+5+en+1&tag=blogdelfoto-21) que consiste en un anillo flexible con diferentes superficies para acoplar:

- **Blanca.** Rebota la luz de forma suave y no modifica la temperatura de color.
- **Negra.** En este caso, más que reflejar, lo que hace es absorber el exceso de luz e intensificar las sombras.
- **Dorada.** Rebota la luz aportando un tono más cálido.
- **Plateada.** El reflector plateado rebota más luz que el blanco y al igual que este no modifica la temperatura de color.
- **Difusor.** El disco al que se acoplan estos cuatro reflectores es traslúcido y te servirá como difusor *(lo veremos más detalladamente en el próximo punto).*

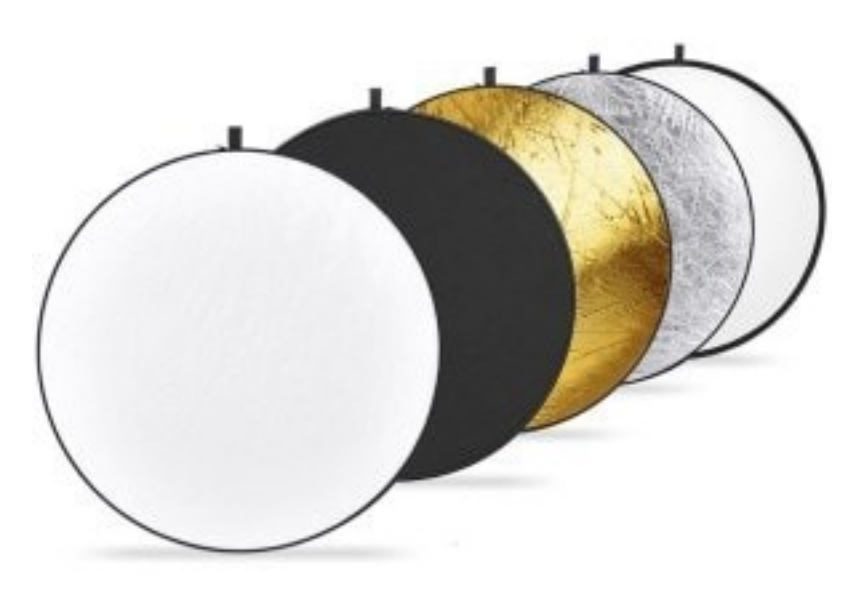

*Reflector 5 en 1*

#### **Difusores de luz:**

Los difusores de luz quizás sean el accesorio más usado en fotografía con flash o luz continua, también existen difusores para utilizar con luz natural.

El difusor se usa para conseguir una luz suave que provoque contrastes menos marcados y sombras degradadas. Corregir la luz dura del flash o del sol y conseguir una luz suave con un difusor será fácil y los resultados serán más naturales.

Dentro de los difusores de fotografía para difuminar la luz del flash más asequibles y utilizados son los paraguas. Suelen ser por fuera de tela negra, para que la luz no se traspase, y por dentro telas blancas, plateadas o doradas. O pueden ser paraguas difusores traslúcidos que funcionan similar a una caja de luz o softbox; pero a un precio mucho menor. También están las pantallas como vimos en el punto anterior que incluso se pueden utilizar con luz natural.

Hay diferentes tipos y tamaños para conseguir un resultado profesional en tus fotografías de una forma sencilla, de papel, de plástico de tela…

Te mostramos algunos tipos de difusores a continuación.

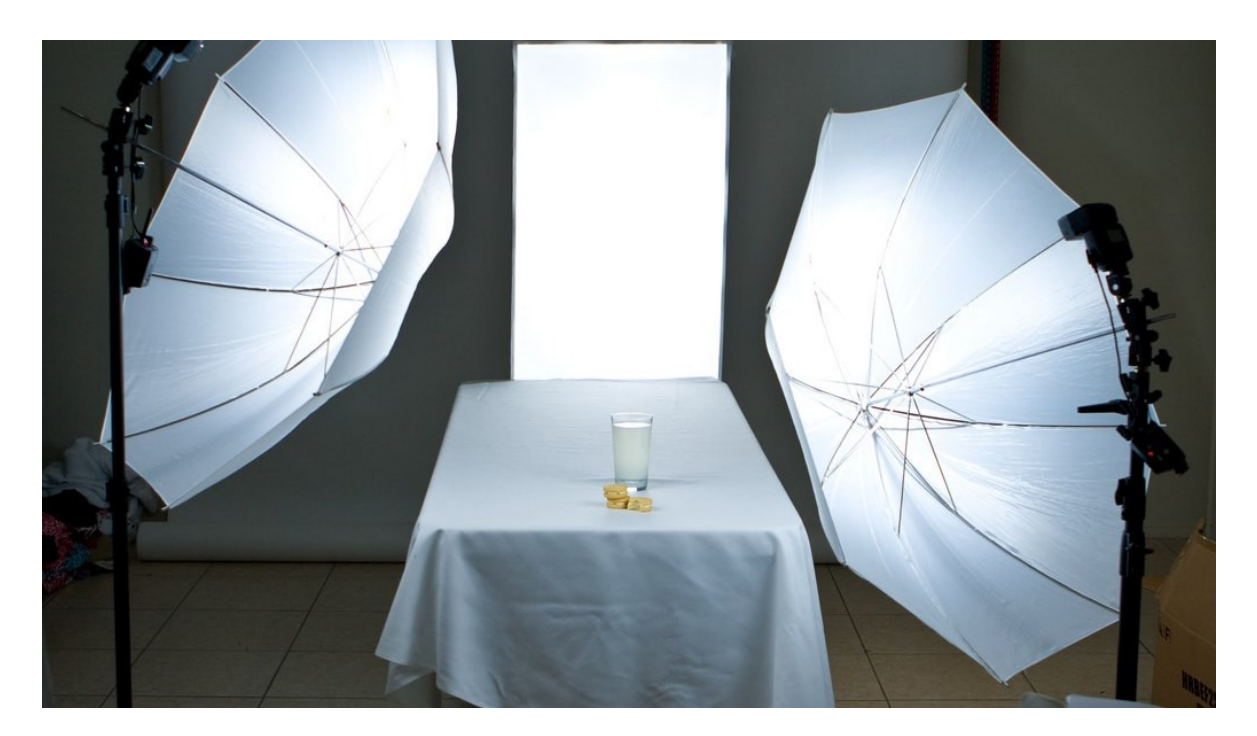

*Los hay de diversas formas y materiales*

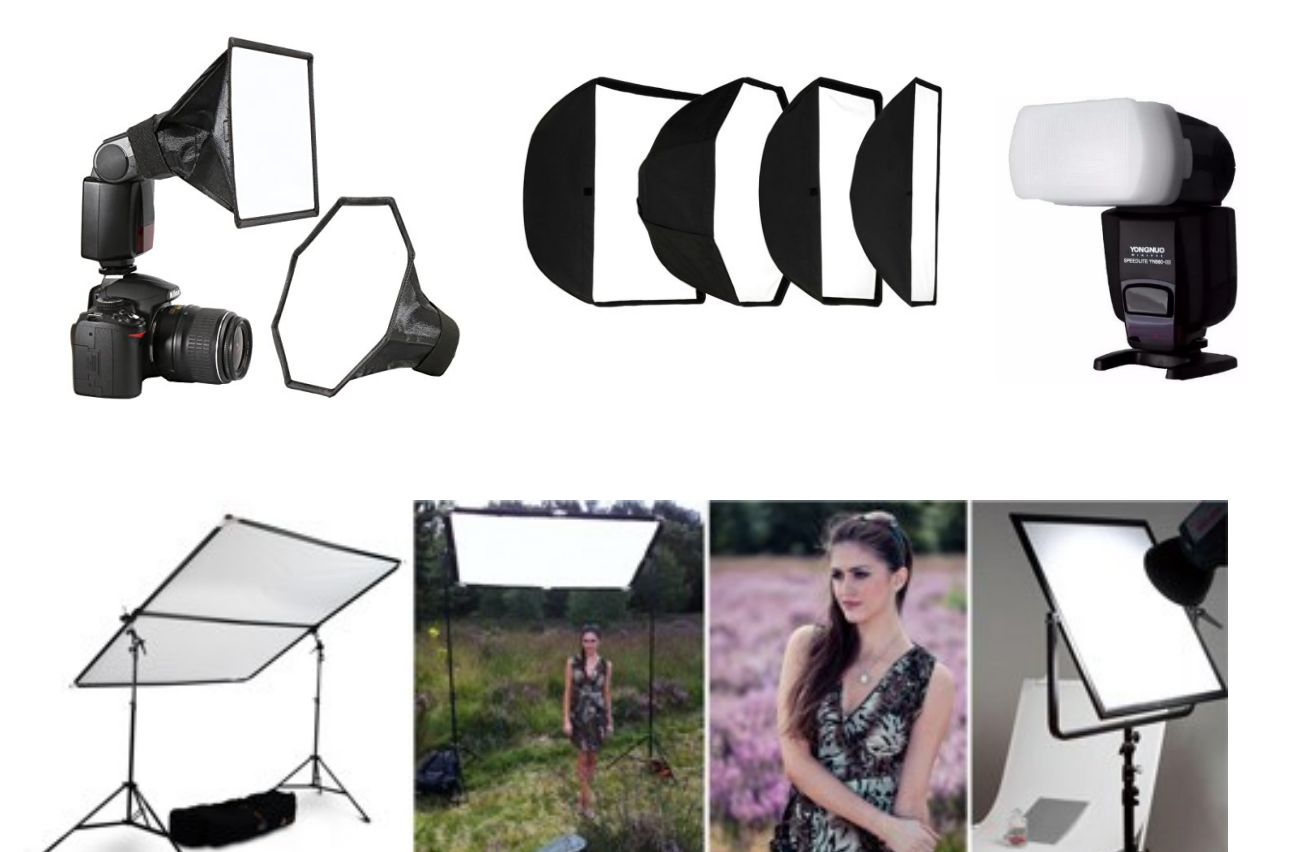

Incluso los puedes hacer de forma casera…

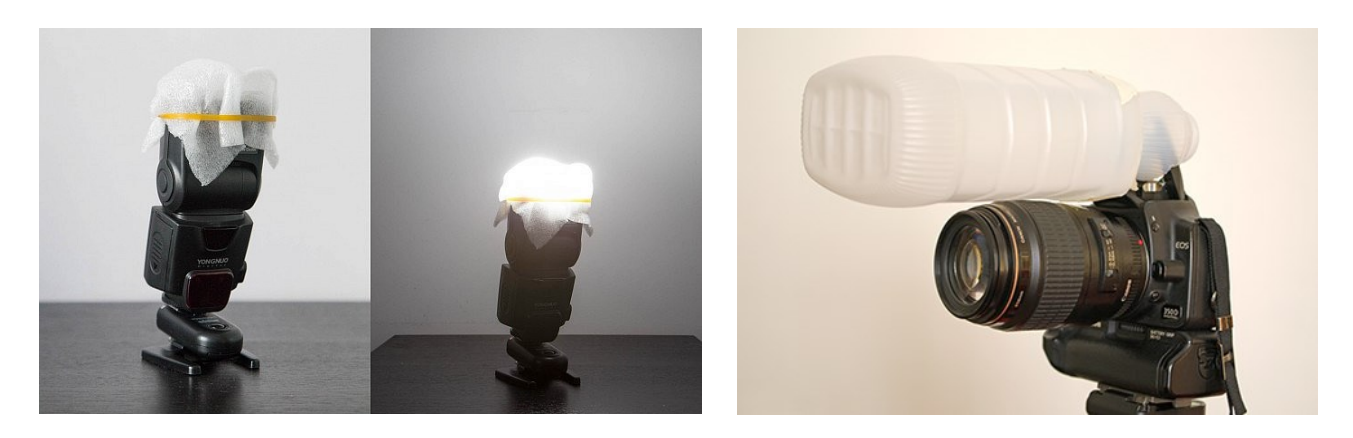

Como crear difusor casero

<https://www.youtube.com/watch?v=rX9BWly1D9Q>

<https://www.youtube.com/watch?v=KpCAq0kfEzo>

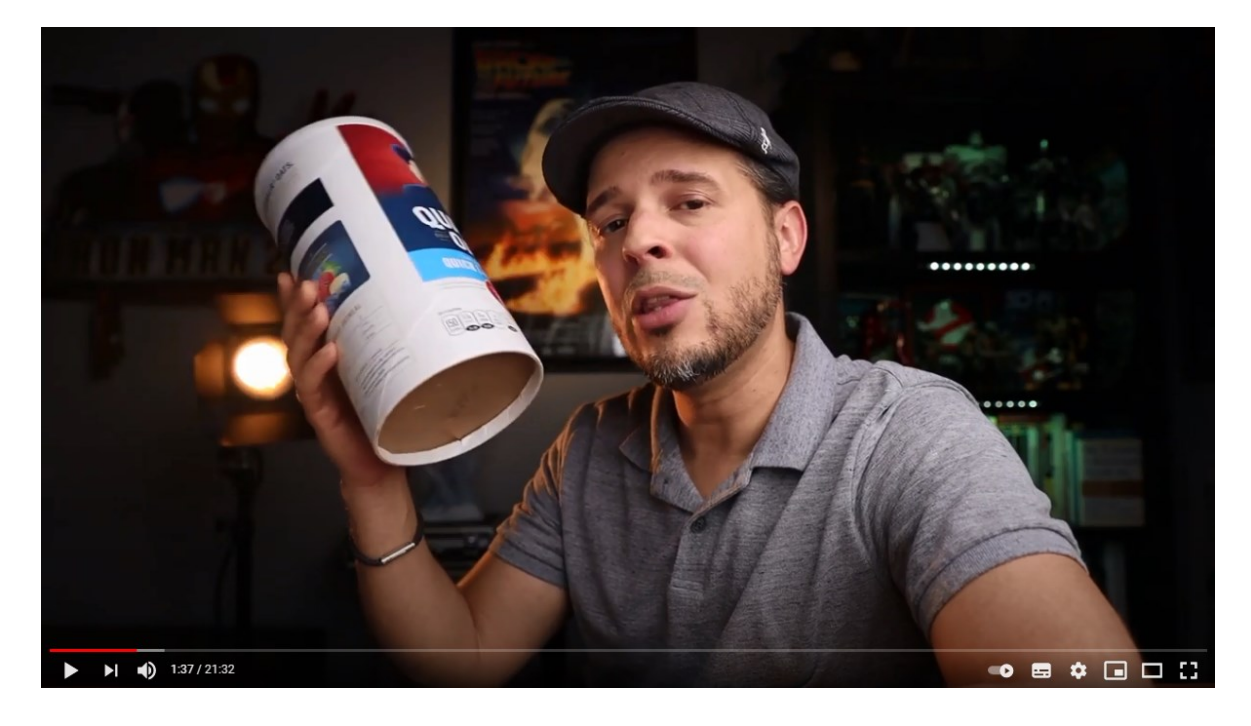

# **Fondo infinito**

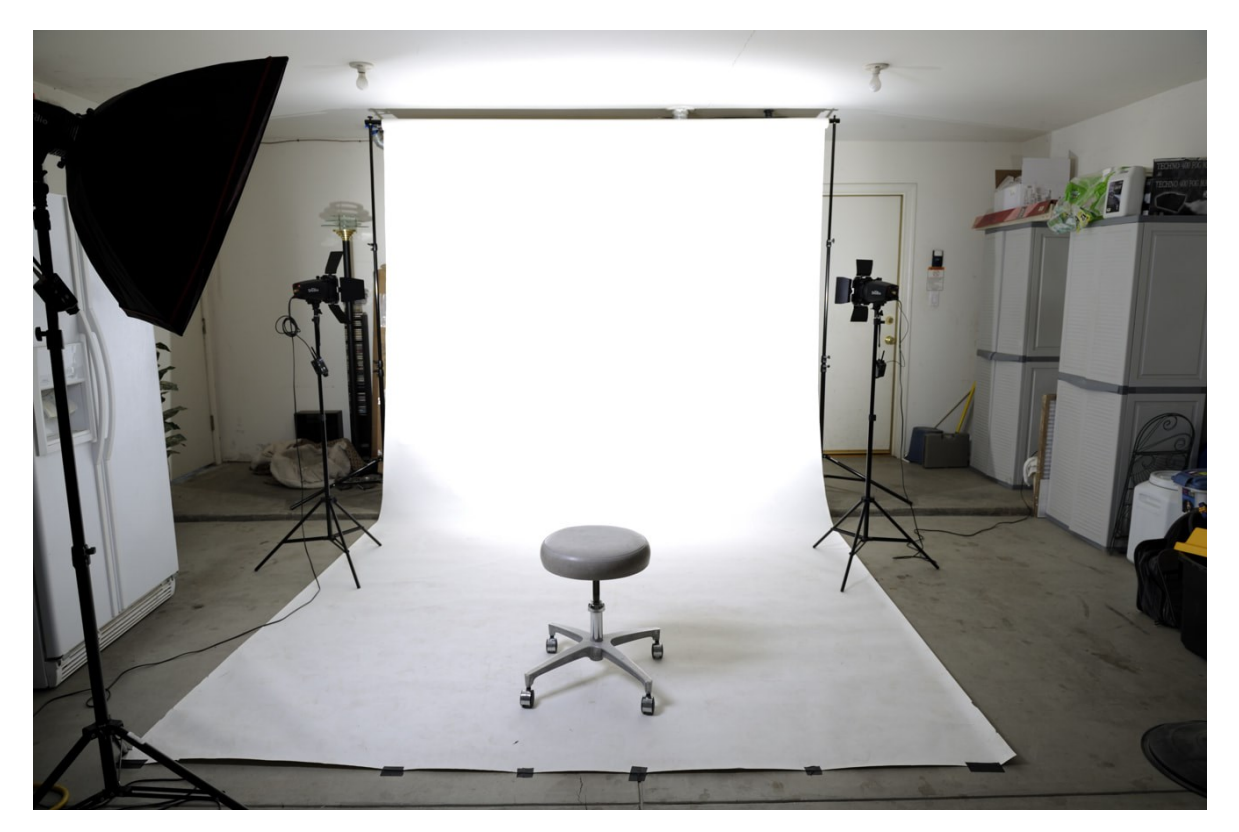

Las fotos con "fondo infinito" son aquellas con un fondo liso, neutro. Y se utiliza normalmente en la "fotografía de producto".

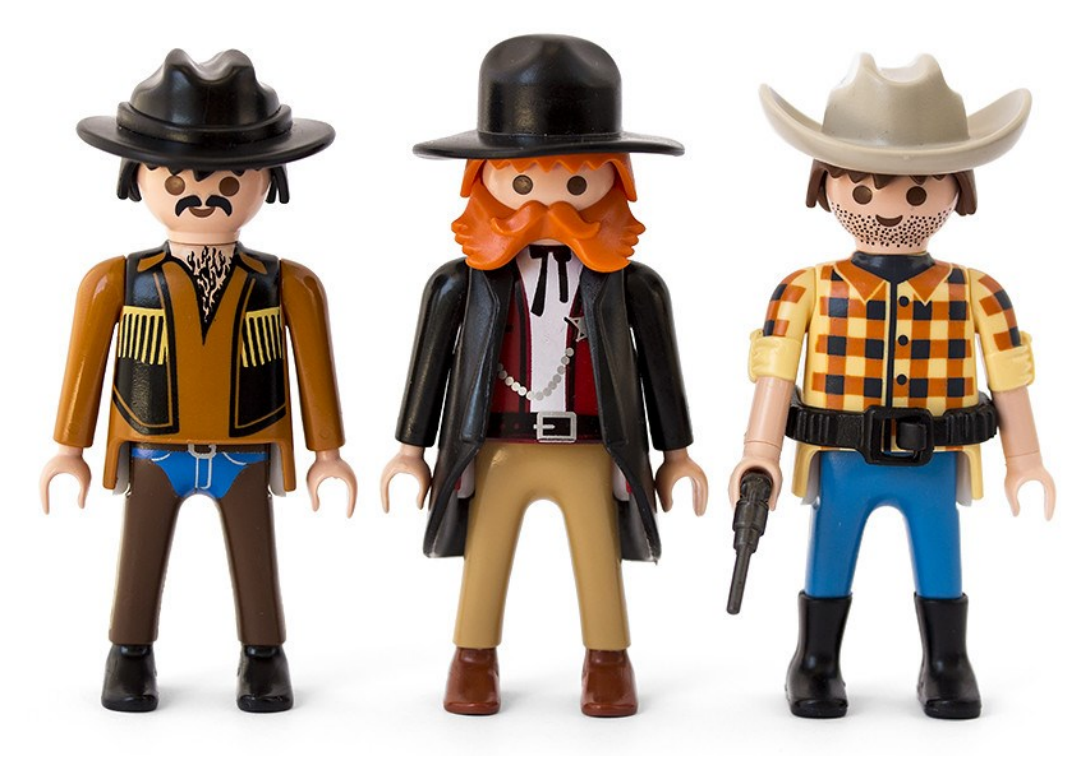

*Fondo infinito casero en cartulina blanca para objetos pequeños*

Cuando se trata de objetos medianos o pequeños pueden hacerse de forma muy sencilla y barata, sólo necesitamos:

1 - Una fuente de luz natural a un lado del objeto. Si es muy dura (produce muchas sombras) conviene tamizarla con un difusor o una sábana blanca.

2 - Un reflector al otro lado de la fuente de luz, para que la luminosidad sea homogénea y no haya sombras.

3 - Un trípode.

4 - Una cámara de fotos: puede ser réflex o un Smartphone de alta gama.

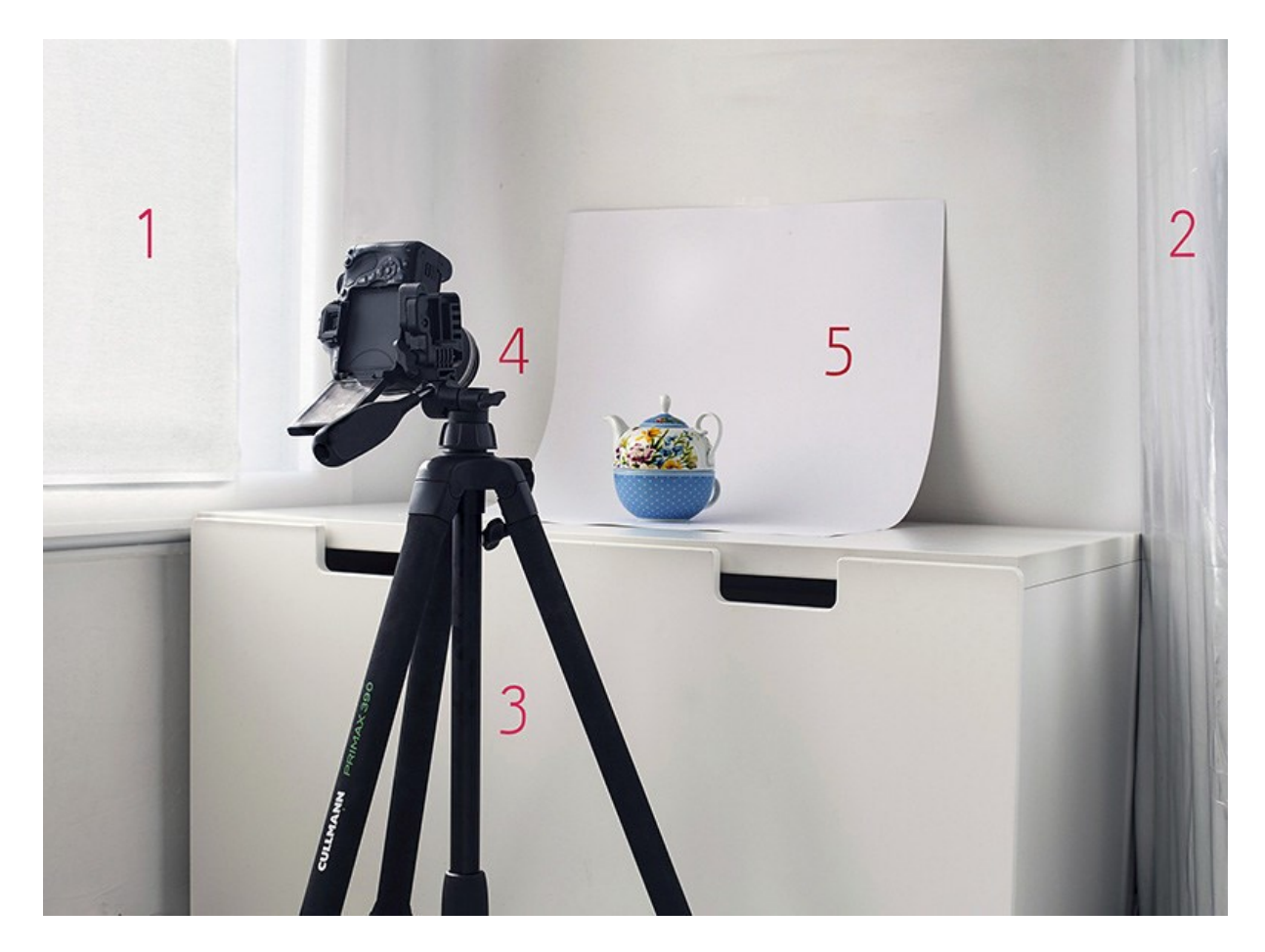

*El "fondo infinito" evita que salga esa sombra y ese quiebre entre superficie vertical y horizontal que se ve detrás de la cartulina en la foto de arriba. Da un fondo homogéneo y liso que permite conseguir fotografías más profesionales para productos.*

Lo ideal es tomar la foto en modo manual (no en modo automático): todas las cámaras réflex ofrecen esta opción.

*De paso repasamos los 3 factores importantes de exposición que debemos ajustar:*

*ISO:* Cuanto mayor sea esta cifra, más luminosa será la foto pero también tendrá más "grano". Lo ideal es que no sea superior a 800.

*Apertura:* Cuanto mayor sea la apertura, más luminosa será la foto pero menor profundidad de campo tendrá. La profundidad de campo hace que los objetos que están a diferente distancia de aquel al que enfocamos se vean desenfocados. En este, al tratarse de un único objeto y un fondo infinito, la profundidad de campo nos afecta poco. Podemos dejarla a 5.

*Velocidad*: Cuanto mayor sea la velocidad (es decir, más rápido sea el disparo), menos luminosa será la foto y menos riesgo habrá de que salga movida. Al utilizar trípode y ser un objeto inmóvil podemos disparar incluso a 1/60 segundos sin riesgo de que salga movida.

Pondremos el ISO a 100, 200, 300, 400 u 800 según la cantidad de luz que tengamos: cuanta más luz haya, menor ISO. La apertura la pondremos a 5. Y la velocidad necesaria para tener la cantidad de luz apropiada; podemos guiarnos por el fotómetro de la cámara: que esté aproximadamente a 0.

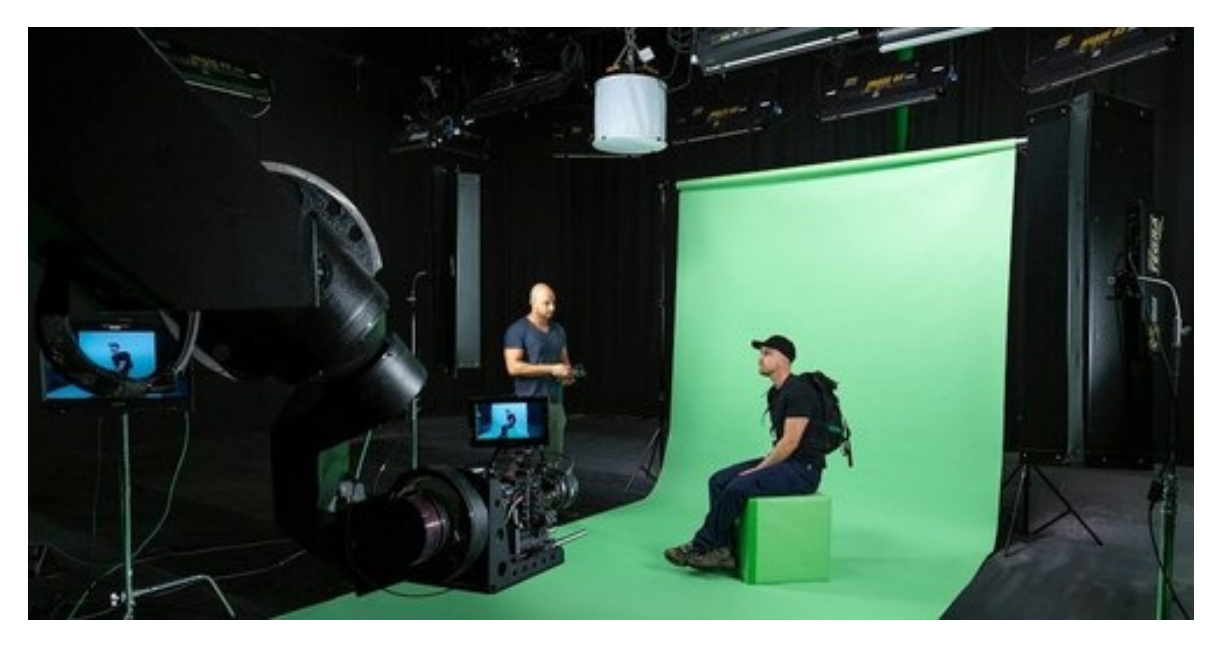

*Fondo infinito en un estudio profesional de fotografía.*